<span id="page-0-0"></span>Algorytmy i struktury danych Struktury złączalne, zbiory rozłączne

Krzysztof M. Ocetkiewicz Krzysztof.Ocetkiewicz@eti.pg.edu.pl

Katedra Algorytmów i Modelowania Systemów, WETI, PG

- $\bullet$  MakeHeap $()$  utworzenie pustego kopca
- **Insert** $(H, x)$  wstawienie do kopca H klucza x
- $\bullet$  Minimum $(H)$  znalezienie najmniejszego klucza w H
- **•** ExtractMin $(H)$  znalezienie i usunięcie z kopca H najmniejszego klucza
- $\bullet$  Union $(H_1, H_2)$  utworzenie nowego kopca, zawierającego wszystkie węzły z  $H_1$  i  $H_2$  (kopce te są w wyniku operacji niszczone)
- $\bullet$  DecreaseKey $(H, x, k)$  nadanie kluczowi x nowej wartości k w kopcu H, zakłada się, że  $k < x$
- $\bullet$  Delete(H, x) usunięcie klucza x z kopca H (wymaga wskaźnika na węzeł do usunięcia)

K ロ ▶ K 個 ▶ K 결 ▶ K 결 ▶ │ 결

- **•** jeżeli nie musimy łączyć kopców (Union), możemy posłużyć się zwykłym kopcem — pozostałe operacje zajmują w nim  $O(1)$  lub  $O(\log n)$
- łączenie dwóch kopców wymaga  $O(n_1 + n_2)$  czasu (połączenie tablic i wykonanie Heapify na wynikowej tablicy)
- **•** kopce dwumianowe
- kopce Fibonacciego

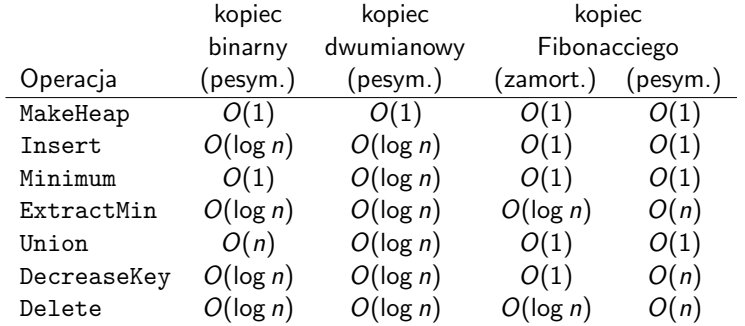

目

メロトメ 伊 トメ ミトメ ミト

#### Drzewa dwumianowe

- $\bullet$  B<sub>0</sub> to pojedynczy węzeł
- $B_k$  to dwa drzewa  $B_{k-1}$ , przy czym korzeń jednego z nich jest skrajnie lewym potomkiem korzenia drugiego drzewa

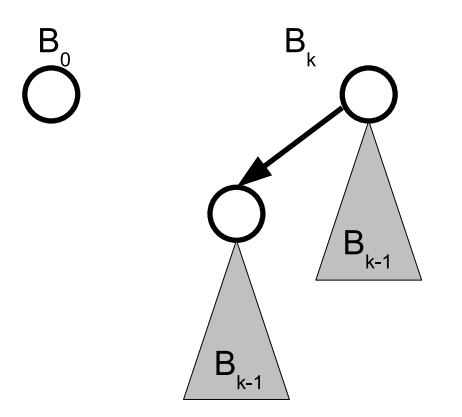

#### Drzewa dwumianowe

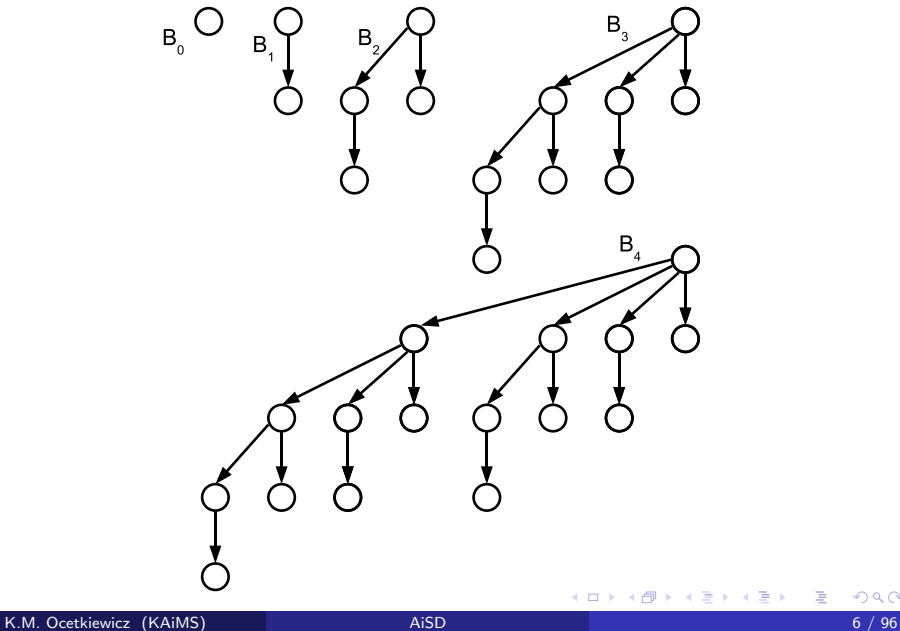

#### Drzewa dwumianowe

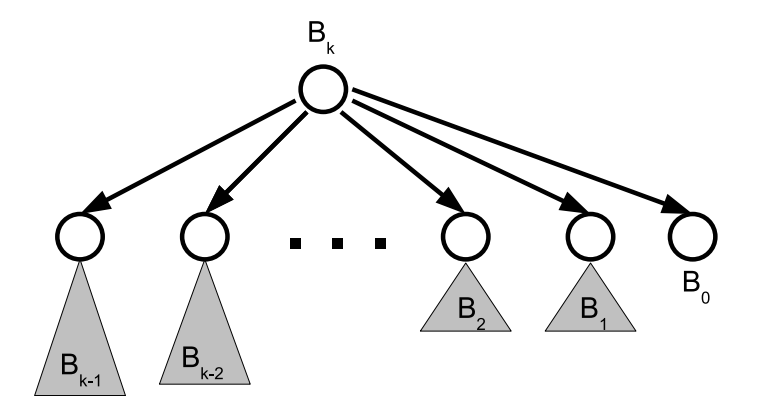

É

メロトメ 倒 トメ ミトメ ミト

- $\bullet$  w drzewie  $B_k$  jest 2<sup>k</sup> węzłów ( $B_k$  to dwa drzewa  $B_{k-1}$ )
- $\bullet$  wysokość drzewa  $B_k$  wynosi k ( $B_k$  jest o 1 wyższe niż  $B_{k-1}$ )
- na głębokości *i* znajduje się  $\binom{k}{i}$  $\binom{k}{i}$  węzłów  $(i = 0, 1, \ldots, k)$
- $\bullet$  stopień korzenia wynosi k i jest większy od stopnia każdego innego węzła (tworząc  $B_k$  dokładamy jednego potomka do korzenia); kolejnymi (od lewej) potomkami korzenia są drzewa  $B_{k-1}, B_{k-2}, \ldots, B_0$
- kopiec dwumianowy  $H$  jest zbiorem drzew dwumianowych, które mają następujące właściwości:
	- <sup>1</sup> każde drzewo w kopcu jest uporządkowane kopcowo (klucz w rodzicu jest nie większy od kluczy w potomkach)
	- 2 dla każdego  $d > 0$  istnieje w H co najwyżej jedno drzewo dwumianowe, którego korzeń ma stopień równy d
- $\bullet$  z własności 2 wynika, że kopiec zawierający n węzłów składa się z co najwyżej  $\log n + 1$  drzew dwumianowych

# Kopiec dwumianowy

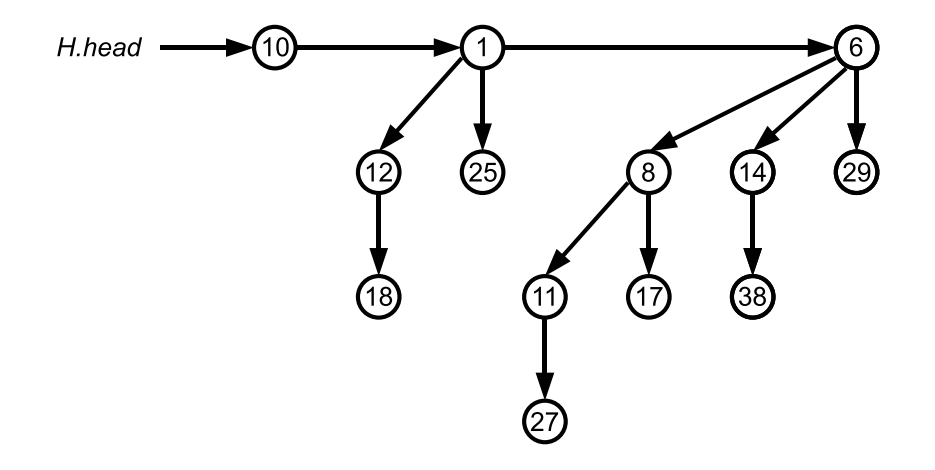

**∢ ロ ▶ ィ 伊** 

 $\rightarrow$ 

É

メミメメ 急ず

- zazwyczaj implementujemy kopiec dwumianowy przy pomocy drzewa "na lewo syn, na prawo brat"
- każdy węzeł zawiera:
	- $key$  klucz
	- **·** parent wskaźnik na rodzica (nullptr w korzeniu)
	- · child wskaźnik na pierwszego potomka (nullptr w liściach)
	- sibling wskaźnik na pierwszego brata (nullptr w skrajnie prawych potomkach)
	- **·** degree stopień wierzchołka (liczba potomków)
	- ewentualnie dodatkowe dane powiązane z kluczem

AD > ( E > ( E > )

- drzewa składające się na kopiec przechowujemy na liście
- w przypadku korzenia, pole sibling wskazuje na korzeń następnego drzewa
- drzewa występują na liście w kolejności rosnących stopni
- **o** dodatkowo pamiętamy wskaźnik na pierwszy korzeń z listy (head)

## Kopiec dwumianowy

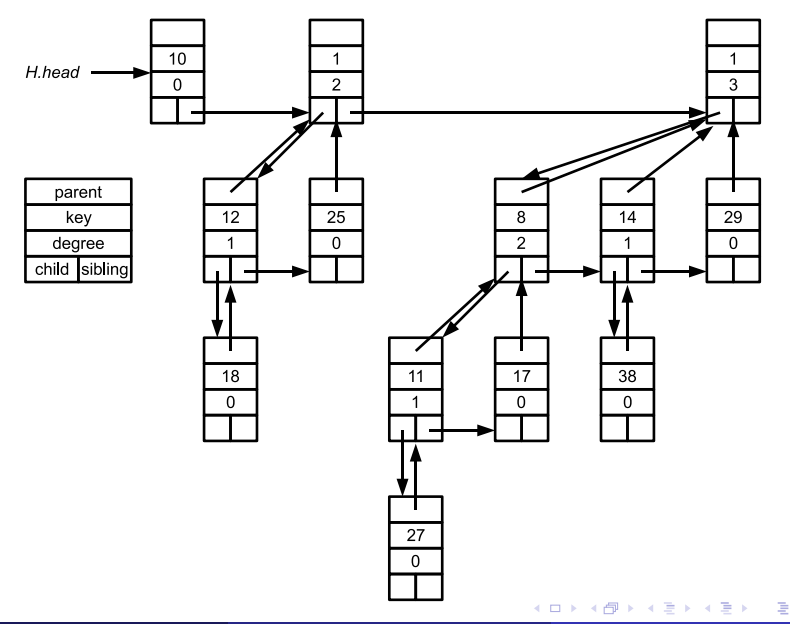

- utworzenie nowego kopca wymaga jedynie utworzenia nowego wskaźnika (head) przypisania mu wartości nullptr
- $MakeHeap(H)$ 
	- 1:  $H =$  **new** BinomialHeap
	- 2:  $H$ .head  $=$  nullptr

4 0 8

ミメスミメ

minimalny klucz może znajdować się jedynie w jednym z korzeni  $Minimum(H)$ 

- 1:  $w = nullptr$
- 2:  $t = H$ .head
- 3:  $min = \infty$
- 4: **while**  $t \neq nullptr$  **do**
- 5: **if** t.key < min **then**
- 6:  $min = t \cdot key$
- 7:  $w = t$
- 8: **end if**
- 9:  $t = t$ . sibling
- 10: **end while**
- 11: **return** w

э

경어 세종에

 $\bullet$  pomocnicza procedura — dołączenie drzewa  $B_{k-1}$  (którego korzeniem jest y) do drugiego drzewa  $B_{k-1}$  (o korzeniu z) — z staje się w ten sposób korzeniem drzewa  $B_k$ 

 $Link(y, z)$ 

- 1: y.parent  $=z$
- 2: y.sibling  $=$  z.child
- 3:  $z$ .child =  $y$
- 4: z.degree  $= z$ .degree  $+1$

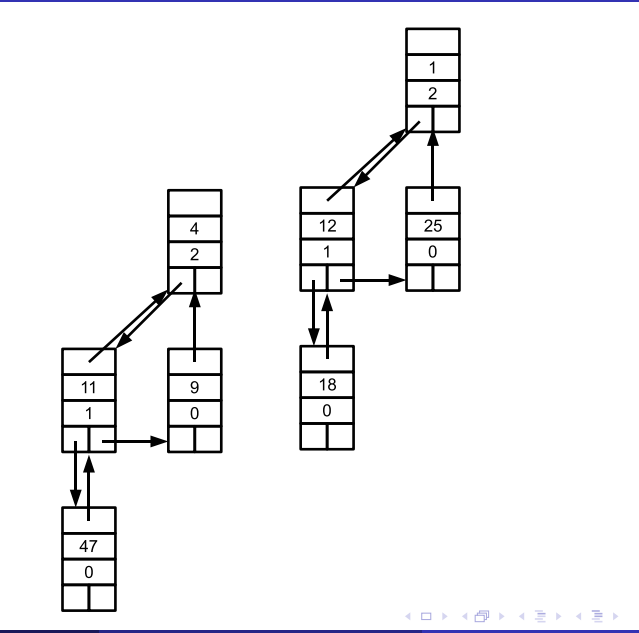

 $\mathbf{1}$  $\overline{2}$ 

 $25$ 

 $\overline{0}$ 

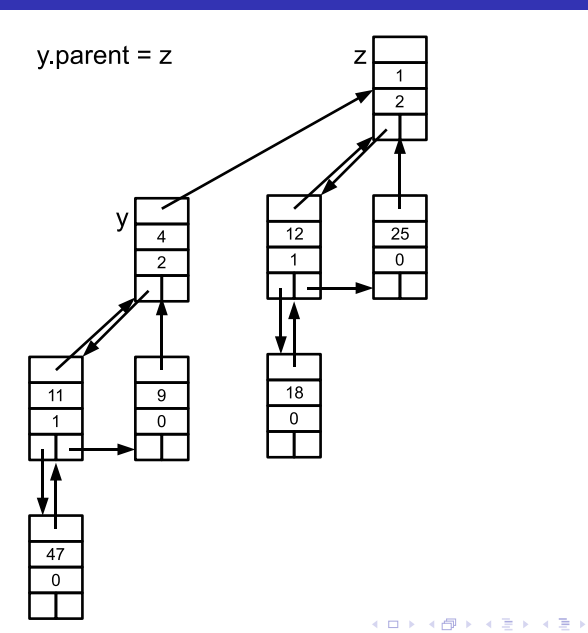

K.M. Ocetkiewicz (KAiMS) and [AiSD](#page-0-0) 17 / 96

 $299$ 

重

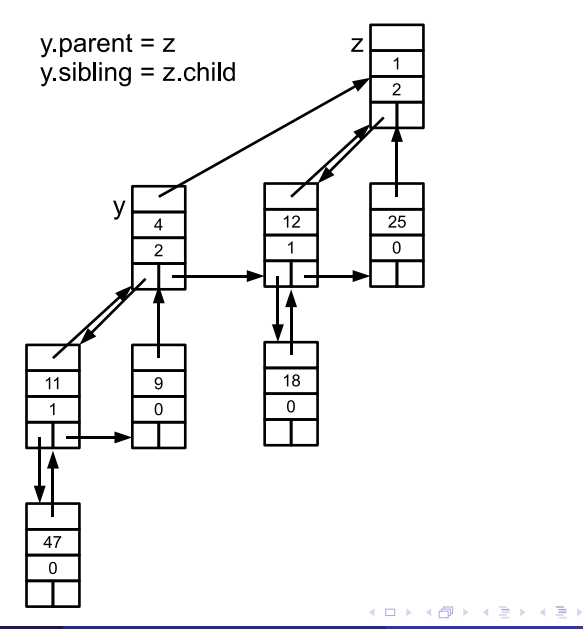

K.M. Ocetkiewicz (KAiMS) and [AiSD](#page-0-0) 17 / 96

 $299$ 

É

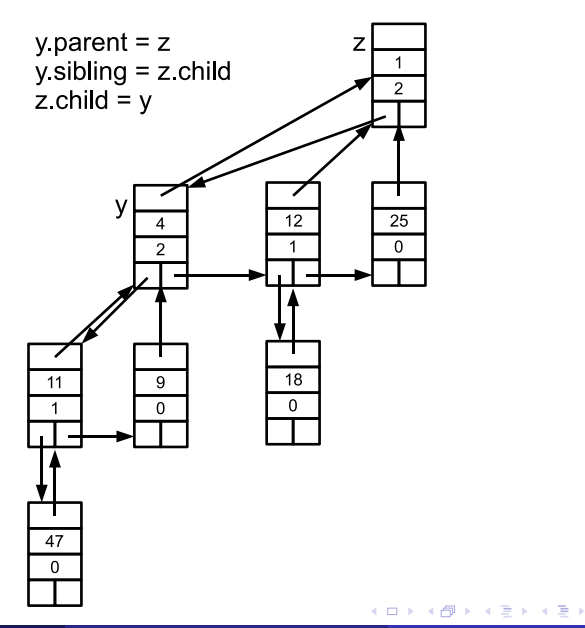

重

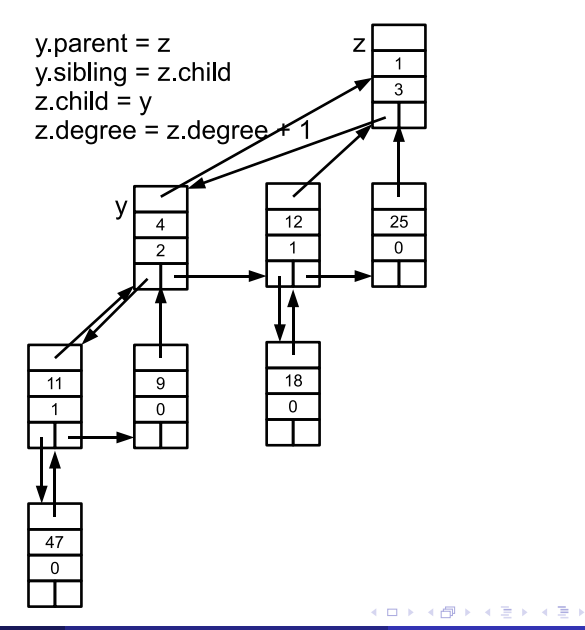

K.M. Ocetkiewicz (KAiMS) and [AiSD](#page-0-0) 17 / 96

 $299$ 

É

- większość pozostałych operacji na kopcu dwumianowym wykorzystuje procedurę Union
- operacja Union wykonuje dwie fazy
	- scalenie list korzeni kopców  $H_1$  i  $H_2$  w pojedynczą listę H uporządkowaną niemalejąco według stopni; na liście wynikowej mogą znaleźć się co najwyżej dwa korzenie o tym samym stopniu
	- łączenie korzeni o takim samym stopniu, aż zostanie co najwyżej jeden korzeń dla każdego stopnia

#### Merge

```
Merge(H_1, H_2)1: a = H_1.head
 2: b = H_2.head
 3: if a.degree \lt b.degree then head = a else head = b
 4 \cdot tail = head5: while a \neq nullptr i b \neq nullptr do
 6: if a.degree < b.degree then
 7: tail.sibling = a
 8: a = a.sibling9: else
10: tail.\,slointing = b11: b = b. sibling
12: end if
13: tail = tail \simeq tail.
14: end while
15: if a \neq nullptr then tail.sibling = a
16: else if b \neq nullptr then tail.sibling = b
17: else tail.sibling = nullptr
18: return head
```
4 D F

∍

トイヨト

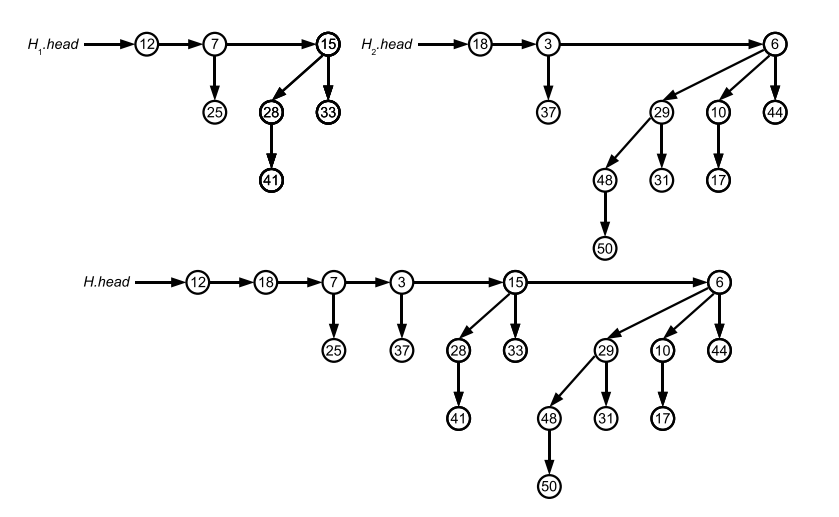

Ε

メロトメ 倒 トメ ミトメ ミト

• złożoność operacji Merge wynosi  $O(m_1 + m_2)$ , gdzie  $m_1$  i  $m_2$  to długości list korzeni  $H_1$  i  $H_2$  (a te rosną logarytmicznie względem liczby węzłów)

4 0 F

э

→ 4 E +

- $\bullet$  na początku drugiej fazy mamy listę H zawierającą co najwyżej po dwa drzewa tego samego stopnia
- drzewa o takim samym stopniu będą sąsiadami (gwarantuje to nam operacja Merge)
- wykorzystujemy trzy wskaźniki:  $x -$  to bieżący korzeń, px to korzeń porzedni oraz  $nx$  — korzeń następny ( $px$ .sibling = x oraz x.sibling  $= nx$ )
- w każdym kroku tej fazy może wystąpić jeden z czterech przypadków:

医单侧 医骨间的

- $\bullet$  stopień nx jest różny (większy) od stopnia x
- w tym przypadku nie wykonujemy żadnego łącznia
- przesuwamy się do następnego korzenia

4 D F

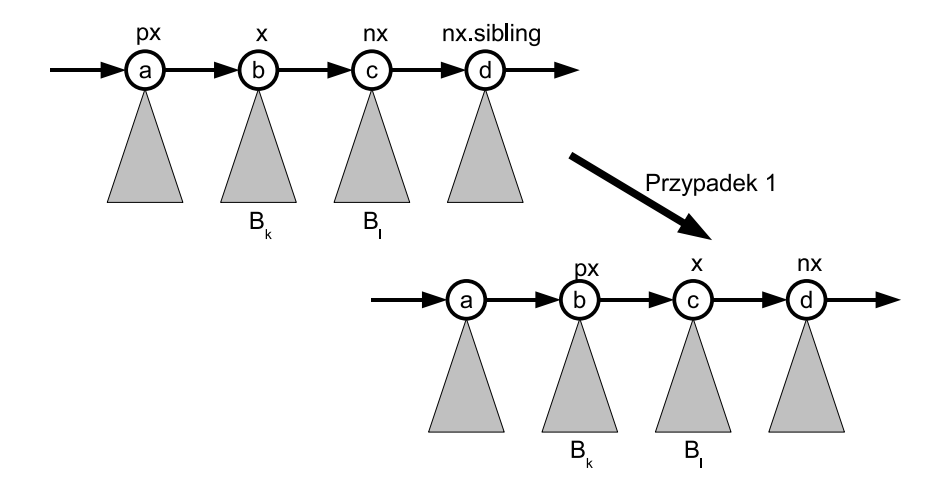

重

メロトメ 倒 トメ ヨ トメ ヨ ト

- $\bullet$  x jest pierwszym z trzech korzeni o takich samych stopniach
- taka sytuacja może się zdarzyć, gdy w wyniku scalenia list otrzymaliśmy ciąg drzew o stopniach k, k,  $k + 1$ ,  $k + 1$  a następnie połączyliśmy pierwsze dwa drzewa
- postępujemy tak, jak w pierwszym przypadku przesuwamy się do następnego korzenia
- w następnym kroku połączymy dwa drzewa stopnia  $k + 1$ , więc na liście wynikowej zostanie tylko jedno drzewo stopnia  $k + 1$

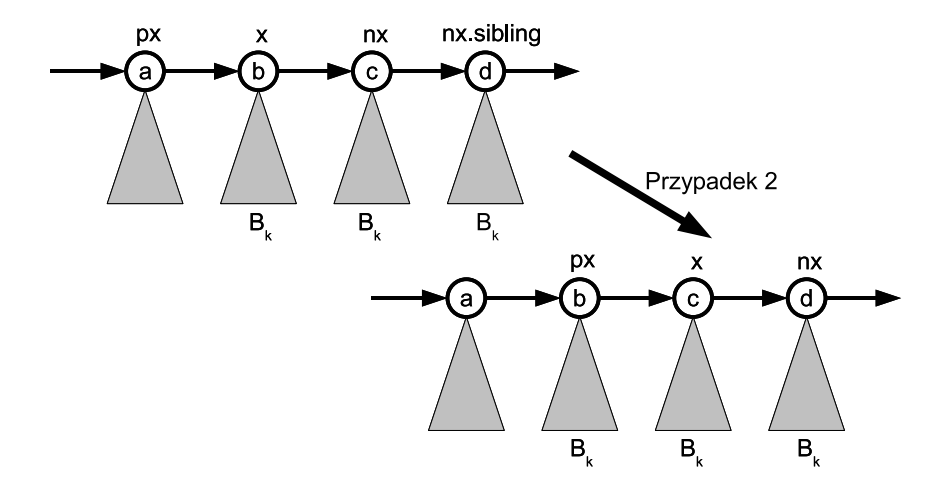

重

メロトメ 倒 トメ ヨ トメ ヨ ト

- x jest pierwszym z dwóch korzeni o takich samych stopniach oraz  $x.$ key  $\leq n x.$ key
- $\bullet$  dołączamy drzewo o korzeniu nx do drzewa x
- $\bullet$  pozostajemy w węźle x (ale lista korzeni skraca się o jeden korzeń)

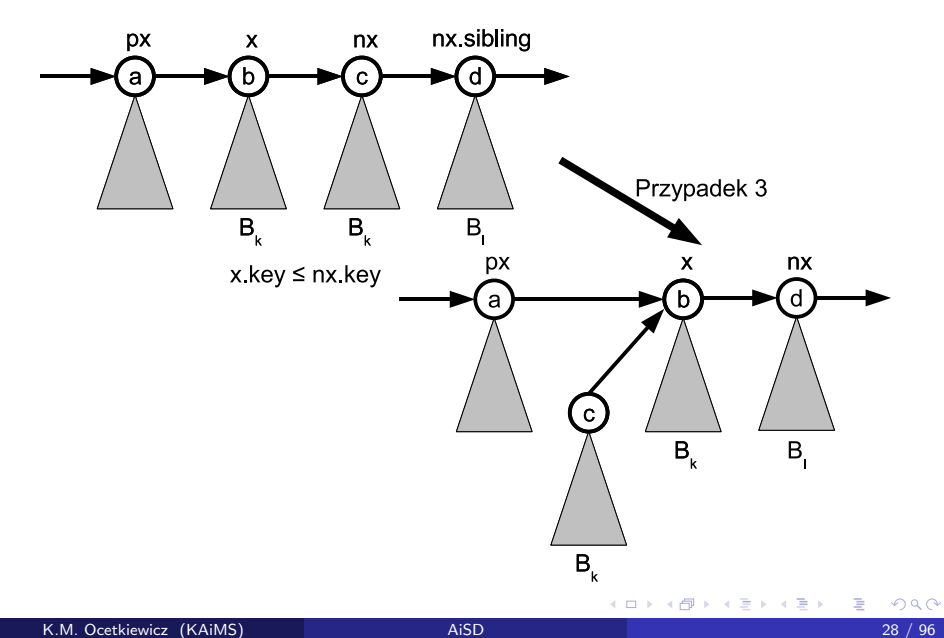

- x jest pierwszym z dwóch korzeni o takich samych stopniach oraz  $x.$ key  $> nx.$ key
- $\bullet$  dołączamy drzewo o korzeniu x do drzewa nx
- $\bullet$  bieżącym węzłem staje się nx

4 0 8

メイヨメ

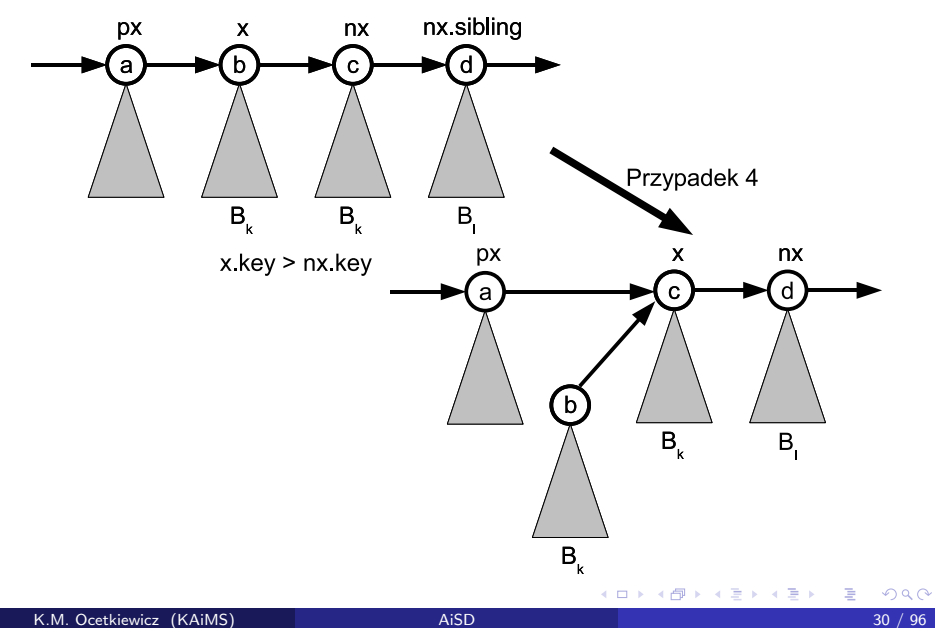

- $\bullet$  złożoność drugiej fazy również wynosi  $O(\log n)$
- $\bullet$  liczba wykonanych kroków jest równa długości listy  $H w$  każdym kroku albo przechodzimy do następnego węzła, albo skracamy o jeden długość listy pozostałej do przejścia
- w każdym kroku wykonujemy stałą liczbę operacji

#### Union

```
Union(H_1, H_2)1: H = \text{MakeHeap}()2: H.head = HeapMerge(H_1, H_2)3: usuń z pamięci H_1 i H_2 (pozostawiając jednak listy na które wskazują)
4: if H.head = nullptr then return H
5: px = nullptr6 \cdot x - H head
7: nx = x.sibling
8: while nx \neq nullptr do
9: if x.degree \neq nx.degree or (nx.sibling \neq nullptr and x.degree = x.sibling.degree) then
10: px = x11: x = nx12: else
13: if x \cdot \text{key} \leq nx \cdot \text{key} then
14: x.sibling = nx.sibling15: \text{Link}(nx, x)16: else
17: if px = nullptr then H.head = nx else px.sibling = nx18: \text{Link}(x, nx)10: x = ny20: end if
21: end if
22: nx = x. sibling
23: end while
24: return H
```
目

∢ ロ ▶ . ∢ 伺 ▶ . ∢ ヨ ▶ . ∢ ヨ ▶
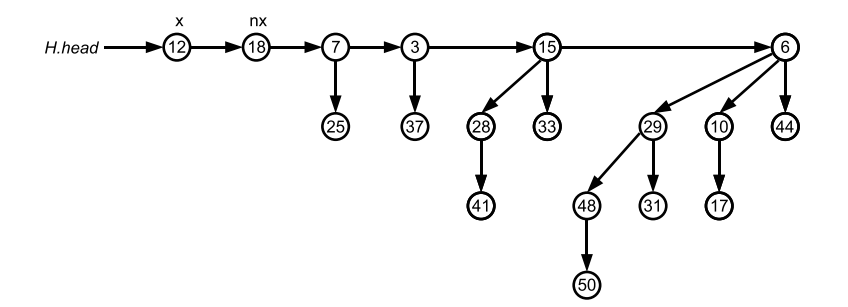

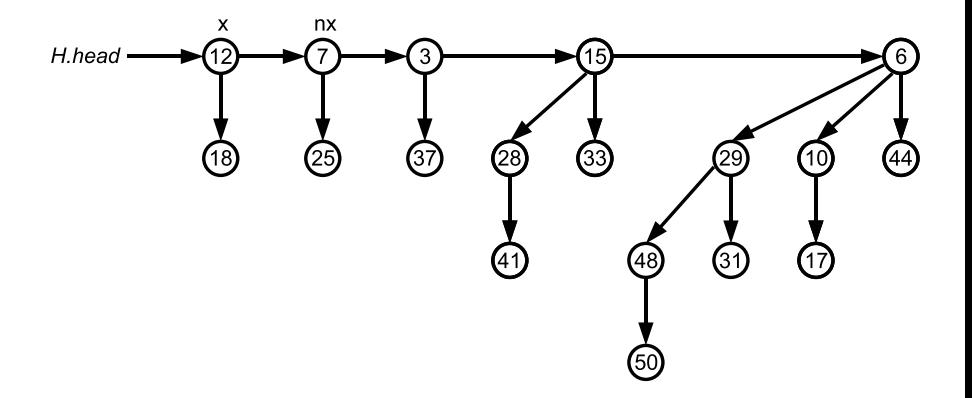

Ε

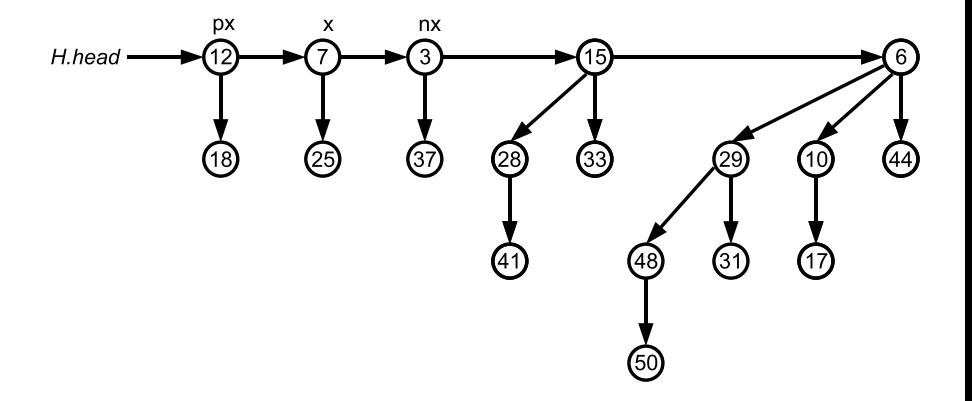

Ε

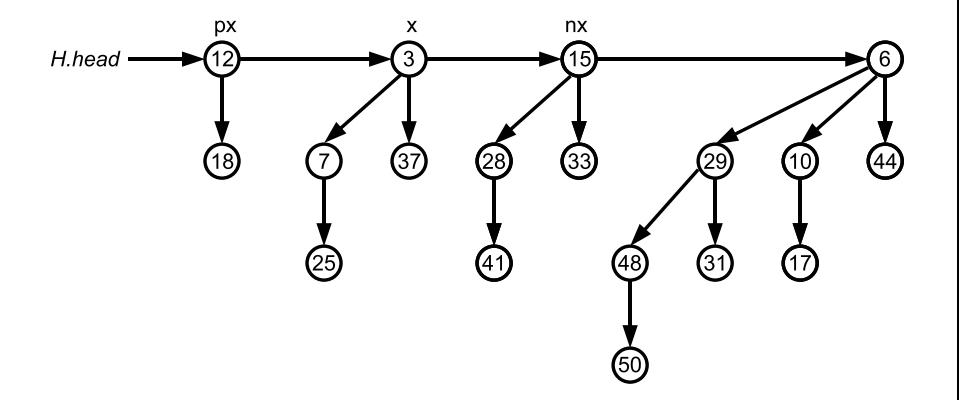

Ε

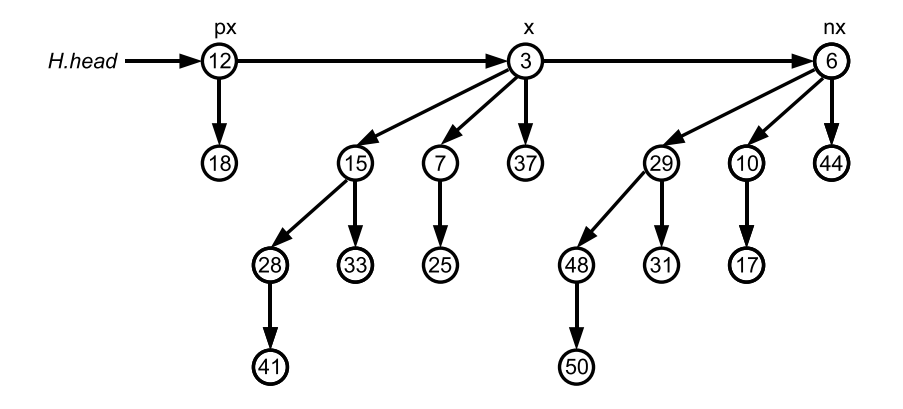

Ε

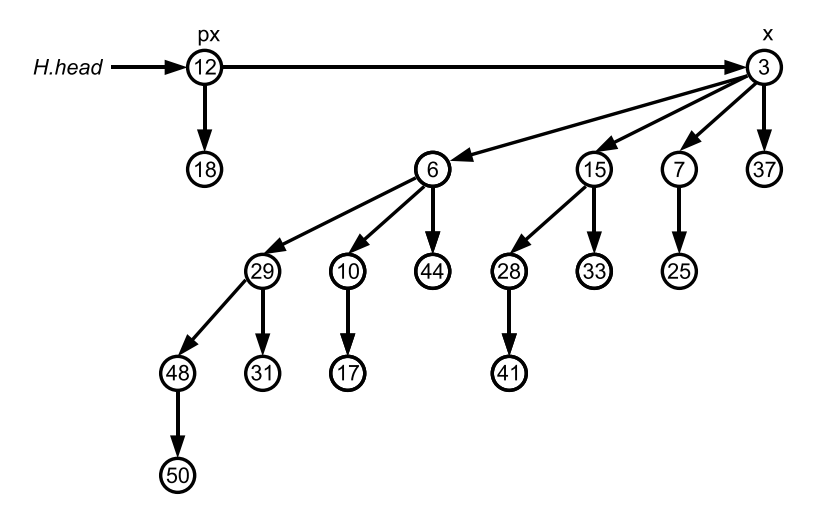

ミー

- wstawienie węzła wykorzystuje operację Union tworzymy kopiec zawierający jeden węzeł a następnie scalamy go z kopcem H
- $\bullet$  x jest węzłem do wstawienia (x.key jest już odpowiednio wypełnione)
- wykonamy
	- $\bullet$   $O(1)$  utworzenie kopca, oraz
	- $\bullet$   $O(\log n)$  scalenie kopców

kroków

4 E X 4 E X

Insert $(H, x)$ 

- 1:  $H' = \text{MakeHeap}()$
- 2:  $x.parent = nullptr$
- 3:  $x$  sibling  $=$  nullptr
- 4:  $x$ .child = nullptr
- 5:  $x. degree = 0$
- 6:  $H'$ .head  $=x$
- 7:  $H = \text{Union}(H, H')$
- 8: **return** H

4 **D F** 

э

トイヨト

- $\bullet$  znajdujemy i usuwamy z listy korzeni w H korzeń o najmniejszym kluczu
- $\bullet$  potomkami węzła x są drzewa o stopniach  $k, k 1, \ldots, 0$
- o odwracamy kolejność potomków węzła  $x$  otrzymujemy kopiec dwumianowy zawierający wszystkie klucze (poza  $x \cdot \text{key}$ ) z drzewa o korzeniu w x
- $\bullet$  scalamy otrzymany kopiec z kopcem H

 $Extraction(H)$ 

- 1: znajdź korzeń x z minimalnym kluczem na liście korzeni H
- 2: usuń x z listy korzeni
- 3:  $H' = \text{MakeHeap}()$
- 4: odwróć kolejność elementów na liście potomków węzła x
- 5: H'.head = wskaźnik do głowy wynikowej listy
- 6:  $H = \text{Union}(H, H')$
- 7: **return** H

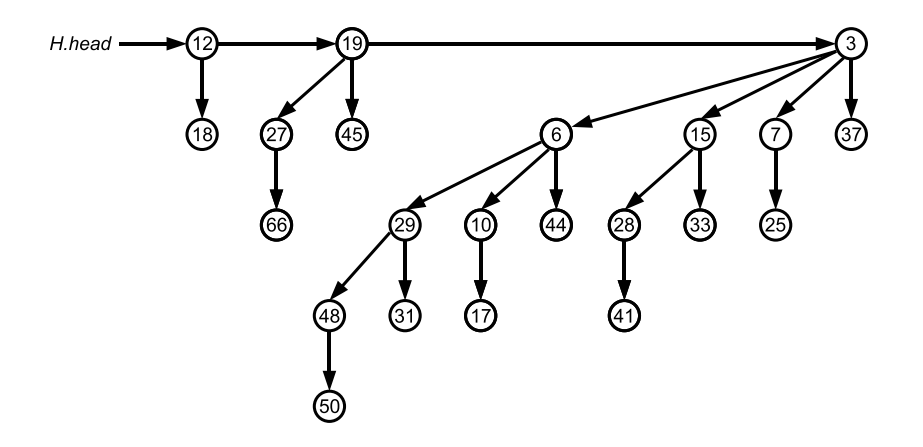

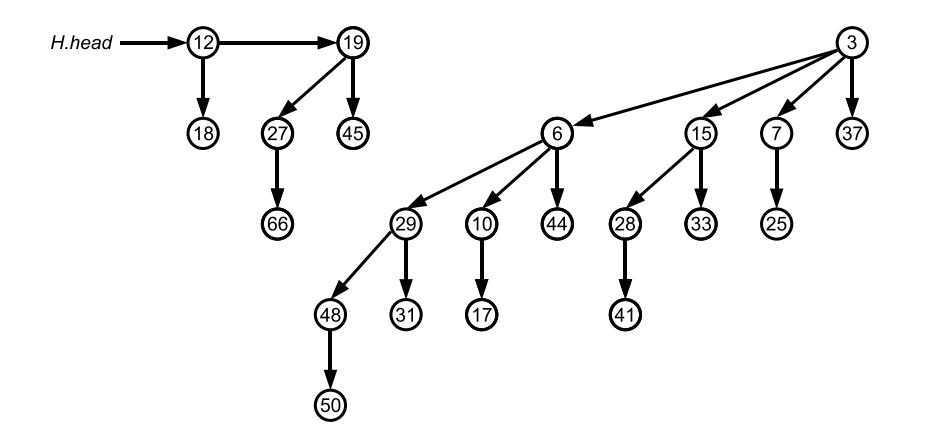

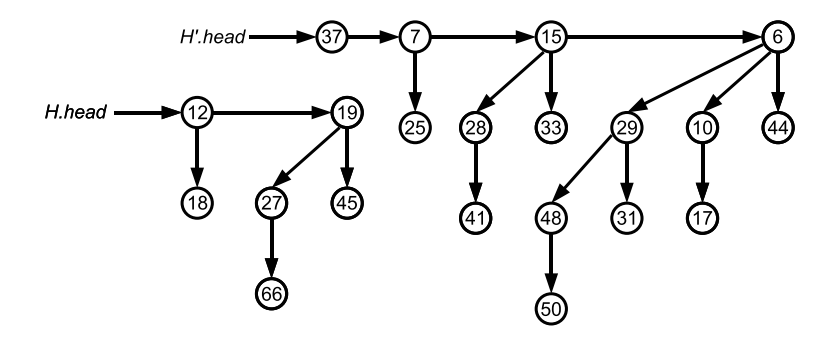

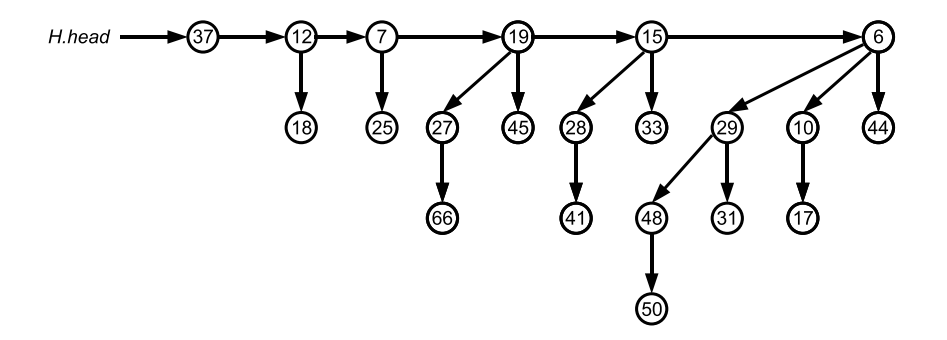

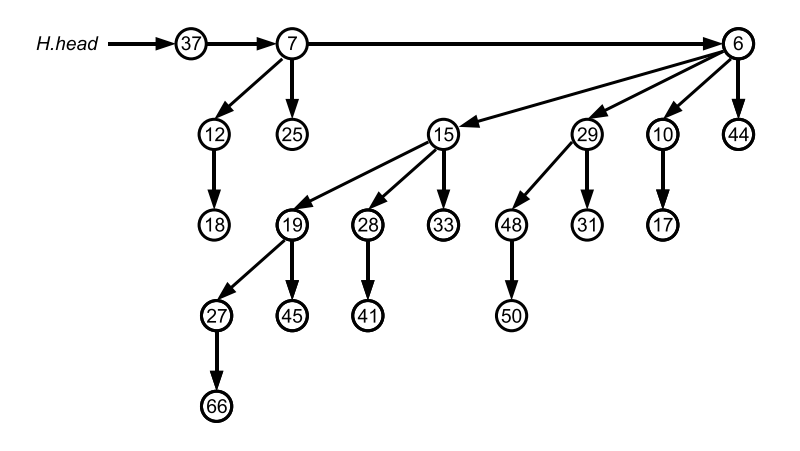

- $\bullet$  operacja ta wymaga wskaźnika na węzeł x zawierający klucz, którego wartość należy zmniejszyć
- po zmianie wartości klucza należy przywrócić drzewu zawierającemu x własność kopca (analogicznie jak Heapify w zwykłym kopcu)

DecreaseKey $(H, x, k)$ 

- 1: **if** x.key ≤ k **then error** "zwiększenie wartości klucza"
- 2:  $x.key = k$
- 3:  $y = x$
- 4:  $z = y$ . parent
- 5: while  $z \neq nullptr$  and  $y \cdot key \leq z \cdot key$  do
- 6: zamień y.key z z.key
- 7: zamień wartości dodatkowych danych z węzłów y i z
- 8:  $y = z$
- 9:  $z = y$ . parent
- 10: **end while**

メミメ メミメー

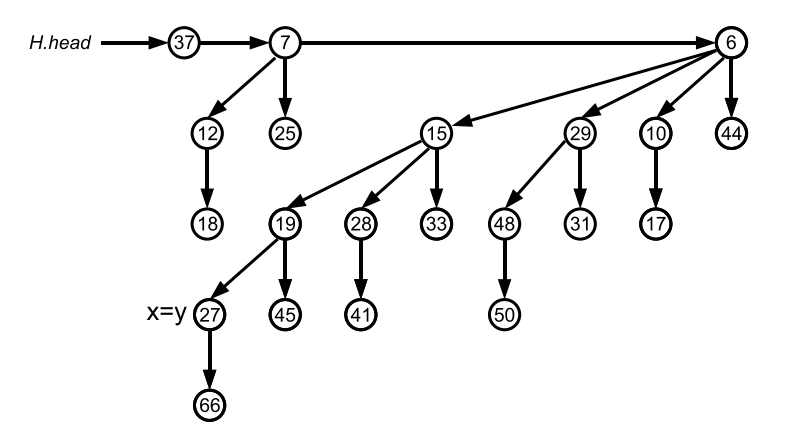

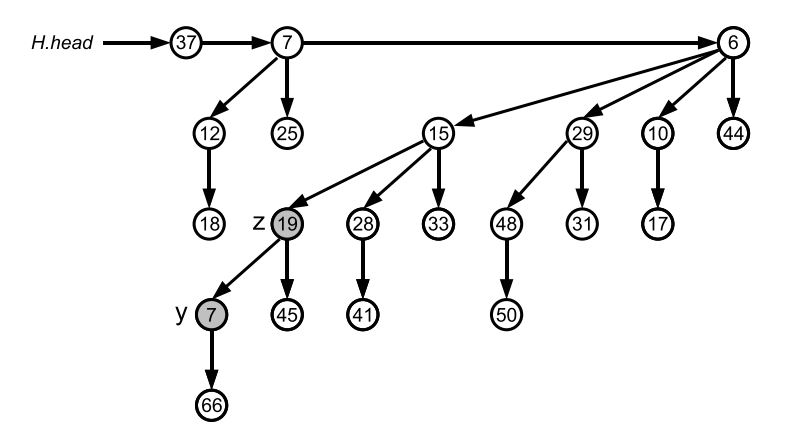

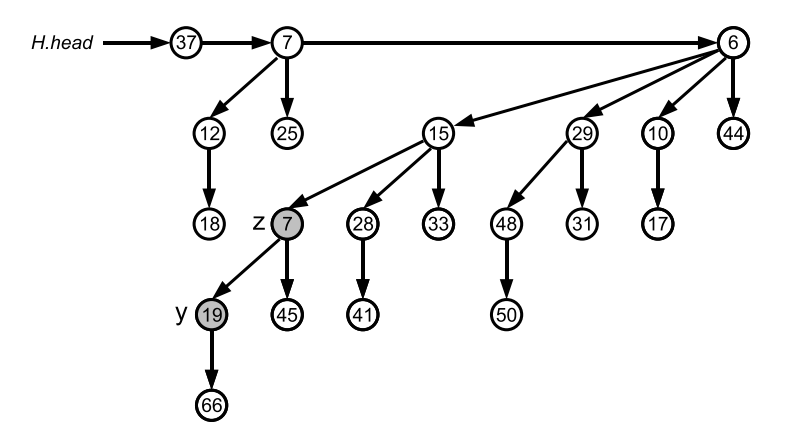

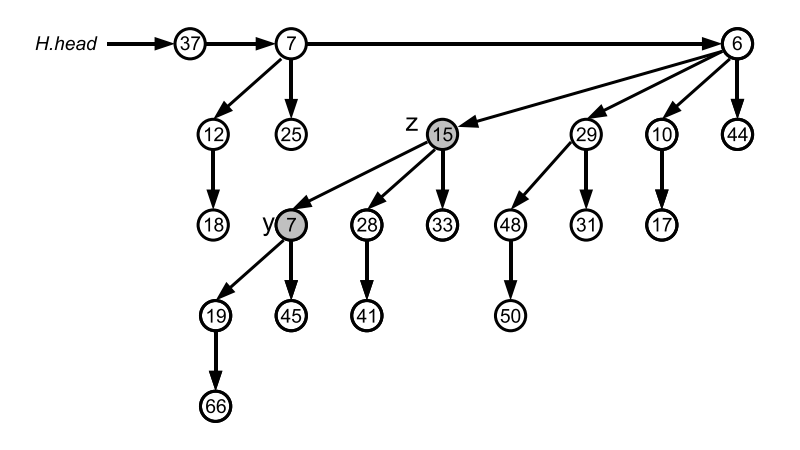

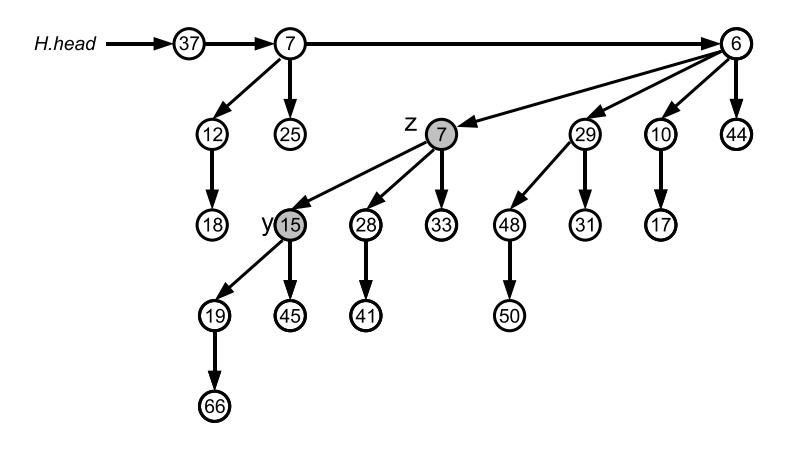

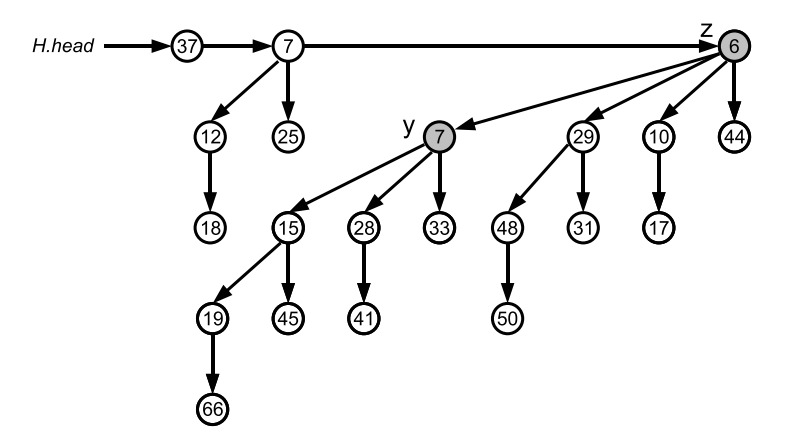

- $\bullet$  również ta operacja wymaga wskaźnika na węzeł x zawierający klucz, który należy usunąć
- o zmniejszamy wartość usuwanego klucza do  $-\infty$
- usuwamy z kopca najmniejszy klucz (ExtractMin)

Delete $(H, x)$ 

- 1: DecreaseKey $(H, x, -\infty)$
- 2: ExtractMin $(H)$
- **•** jest zbiorem drzew, z których każde ma własność kopca
- drzewa nie muszą być drzewami dwumianowymi
- **•** jeżeli ograniczymy się do operacji MakeHeap, Insert, Minimum, ExtractMin, Union to kopiec Fibonacciego będzie zbiorem "nieuporządkowanych" drzew binarnych (węzły potomne nie muszą być uporządkowane od największego do najmniejszego poddrzewa)
- drzewa są ukorzenione, ale nie są uporządkowane
- każdy węzeł zawiera wskaźnik do któregokolwiek ze swoich potomków
- potomkowie powiązani są cykliczną listą dwukierunkową

# Kopiec Fibonacciego

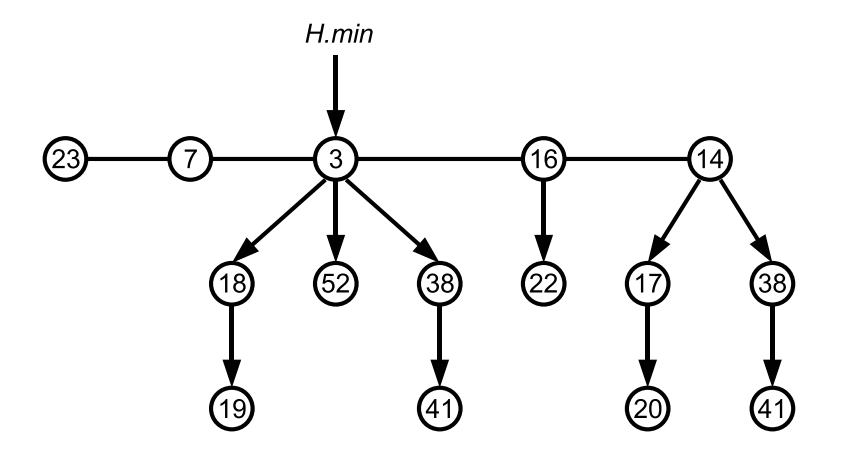

 $\leftarrow$   $\Box$ 

∢母  $\rightarrow$  É

メミメメ 急ず

### każdy węzeł zawiera:

- $key$  klucz
- $\bullet$  parent wskaźnik na rodzica (nullptr w korzeniu)
- child wskaźnik na któregokolwiek potomka (nullptr w liściach)
- $\bullet$  left wskaźnik na następnego brata (lub wskaźnik na siebie, gdy brata brak)
- $\bullet$  right wskaźnik na poprzedniego brata (lub wskaźnik na siebie, gdy brata brak)
- **·** degree stopień wierzchołka (liczba potomków)
- mark znacznik, mówiący, czy dany węzeł stracił potomka od ostatniej chwili, gdy sam stał się potomkiem innego węzła
- ewentualnie dodatkowe dane powiązane z kluczem

# Kopiec Fibonacciego

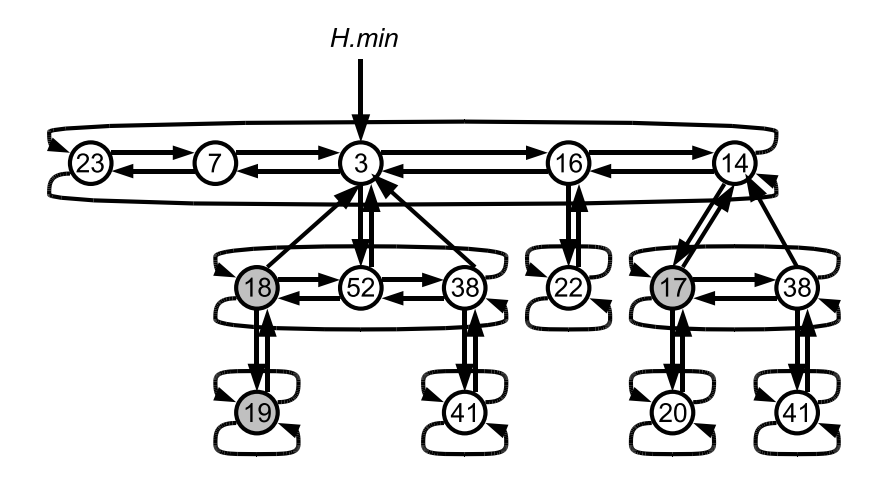

重

- $\bullet$  dostęp do kopca zapewnia wskaźnik *min* jest to wskaźnik do korzenia drzewa zawierającego najmniejszy klucz (węzeł minimalny kopca)
- $\bullet$  jeżeli kopiec H jest pusty, H.min = nullptr
- korzenie drzew połączone są przy pomocy wskaźników left i right w dwukierunkową listę cykliczną
- kolejność drzew na liście może być dowolna
- $\bullet$  w strukturze H pamiętamy także liczbę węzłów w kopcu (pole H.n)
- utworzenie nowego kopca wymaga jedynie utworzenia nowego obiektu i wypełnienia go odpowiednimi wartościami:
- $MakeHeap(H)$ 
	- 1:  $H =$  **new** FibonacciHeap
	- 2:  $H.min = nullptr$
	- $3. H n = 0$

4 0 8

メイラメ

- minimalny klucz zawsze jest wskazywany przez pole H.min  $Minimum(H)$ 
	- 1: **return** H.min

- $\bullet$  x jest węzłem do wstawienia (x.key jest już odpowiednio wypełnione)
- $\bullet$  dodajemy x do listy korzeni kopca H
- **•** jeżeli trzeba, poprawiamy wskaźnik H.min
- zwiększamy licznik węzłów w H
- $\bullet$  nie próbujemy sklejać drzew k kolejnych wstawień wstawi do listy korzeni k jednoelementowych drzew

### Insert

#### Insert $(H, x)$

- 1:  $x.degree = 0$
- 2:  $x.parent = nullptr$
- 3:  $x.left = x$
- 4:  $x. right = x$
- 5:  $x$ .child = nullptr
- $6: x.$  mark = FAI SF
- 7: połącz jednoelementową listę  $x$  z listą korzeni  $H$
- 8: **if**  $H$ .min = nullptr **or** x.key  $\lt$   $H$ .min.key **then**
- $9.$  H min  $= x$
- 10: **end if**
- 11:  $H.n = H.n + 1$

-4 B +

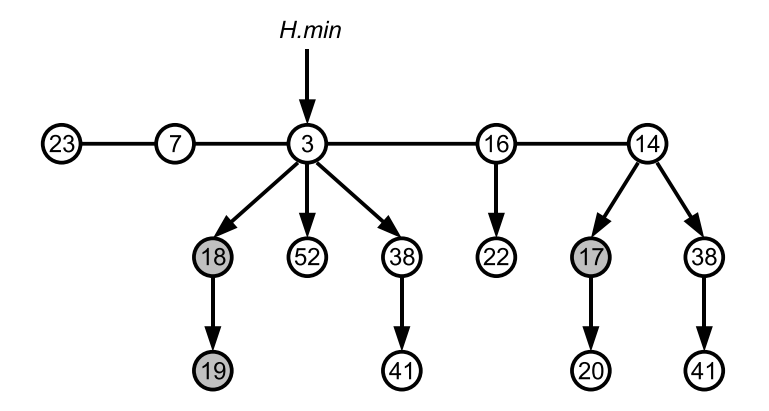

Ε

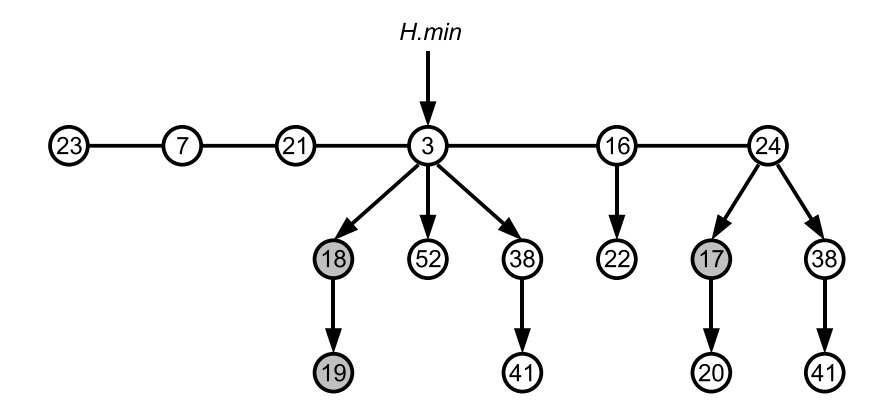

Ε

イロト イ部 トイヨ トイヨト

- operacja scalenia kopców jest podobna do wstawiania pojedynczego klucza (tyle, że wstawiamy listę dłuższą niż jeden element)
- ponownie sklejanie drzew odkładamy na później

4 0 8

ミメスミメ
### Union

- Union $(H_1, H_2)$ 1:  $H = \text{MakeHeap}()$ 2:  $H.min = H_1.min$ 3: sklej listę korzeni  $H_2$  z listą korzeni  $H_1$ 4: if  $H_1$ .min = nullptr or  $(H_2 \cdot min \neq nullptr$  and  $H_2 \cdot min < H_1 \cdot min)$  then  $H.min = H_2.min$  $5:$  $6:$  end if 7:  $H.n = H_1.n + H_2.n$ 8: zwolnij pamięć przydzieloną obiektom  $H_1$  i  $H_2$ (ale nie zwalniaj ich list korzeni)
	- 9: return  $H$

メイラメ

Union

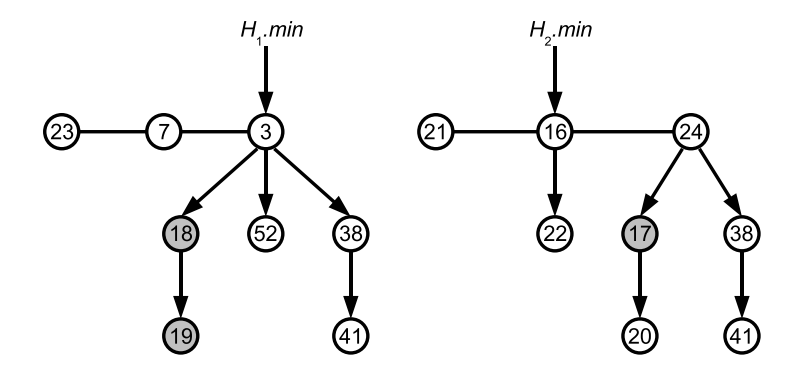

Ε

イロト イ部 トイヨ トイヨト

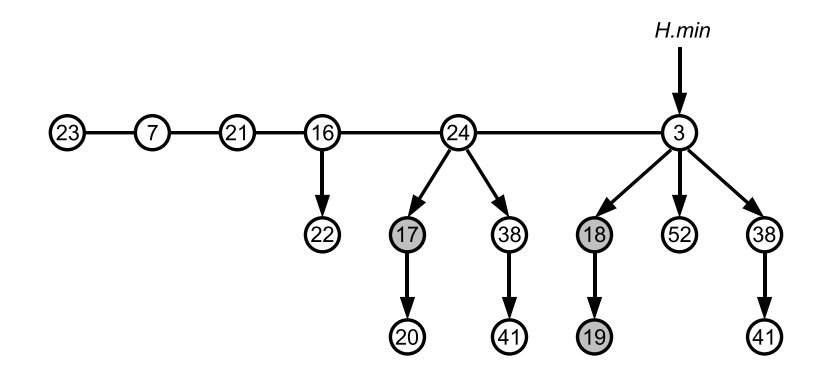

重く

イロト イ部 トイヨ トイヨト

- w tej operacji wykonywana jest praca okładana we wstawianiu i scalaniu
- korzystamy z pomocniczej procedury Consolidate, która skraca listę korzeni
- Consolidate z kolei korzysta z pomocniczej procedury Link, łączącej dwa drzewa o takim samym stopniu

 $\bullet$  pomocnicza procedura — usunięcie y z listy korzeni i dołączenie go do potomków x (y przestaje być zaznaczony)

 $Link(H, y, x)$ 

- 1: usuń y z listy korzeni H
- 2: wstaw y do listy potomków x
- 3: x.degree =  $x$ .degree + 1
- 4:  $v.maxk = FALSE$

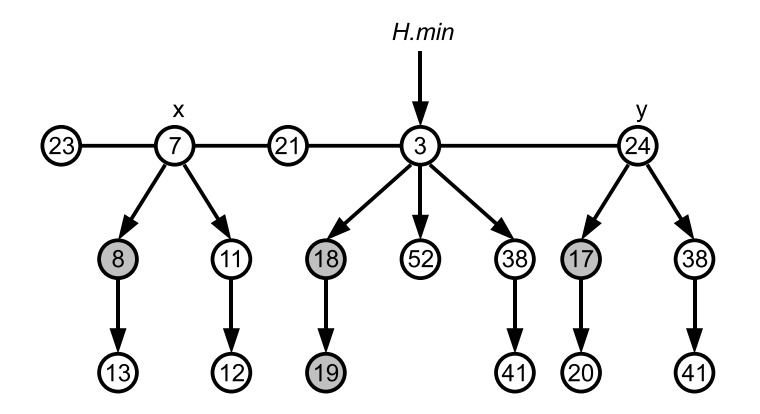

Ε

Link

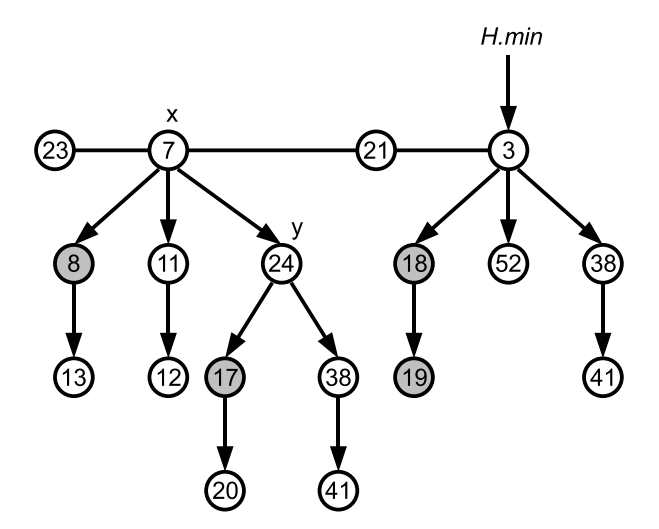

ミー

- pomocnicza procedura skracanie listy korzeni
- dopóki każdy korzeń na liście nie ma innego stopnia:
	- $\bullet$  znajdź na liście korzeni dwa węzły x i y tego samego stopnia, przy czym  $x.$ key  $\leq y.$ key
	- $\bullet$  dołącz y do x, wykorzystując procedurę Link
- wykorzystujemy pomocniczą tablicę  $A$  jeżeli  $A[i] = y$ , to y jest korzeniem takim, że y.degree = i ( $i = 0, \ldots, |\log n| + 1$ )
- tablica A przechowuje wskaźniki do "znanych" drzew o danych stopniach (co najwyżej po jednym na dany stopnień)
- pobierając kolejne drzewo z listy korzeni sprawdzamy, czy znamy już drzewo o takim stopniu
- $\bullet$  jeżeli tak, to łączymy te drzewa otrzymujemy drzewo o stopniu o jeden większym
- sprawdzamy, czy otrzymane drzewo znów możemy połączyć ze znanym drzewem (jeżeli znamy drzewo o takim samym stopniu), itd.

### Consolidate

 $Consider(H)$ 1: **for**  $i = 0, ..., |\log H.n| + 1$  **do**  $A[i] = nullptr$ 2: **for** każdy węzeł <sup>w</sup> na liście korzeni <sup>H</sup> **do** 3:  $x = w$ 4:  $d = x \cdot degree$ 5: **while**  $A[d] \neq nullptr$  **do** 6:  $y = A[d]$ 7: **if**  $x \cdot \text{key} > y \cdot \text{key}$  **then** zamień  $x \cdot y$ 8: Link $(H, y, x)$ 9:  $A[d] = nullptr$ 10:  $d = d + 1$ 11: **end while** 12:  $A[d] = x$ 13: **end for** 14:  $H.min = nullptr$ 15: **for**  $i = 0, ..., |\log n| + 1$  **do** 16: **if**  $A[i] \neq nullptr$  then 17: dodaj <sup>A</sup>[i] do listy korzeni <sup>H</sup> 18: **if**  $H \cdot min = null$  ptr **or**  $A[i] \cdot key < H \cdot min \cdot key$  **then**  $H \cdot min = A[i]$ 19: **end if** 20: **end for**

画

∢ロト ∢母ト ∢ ヨト ∢ ヨト

# ExtractMin

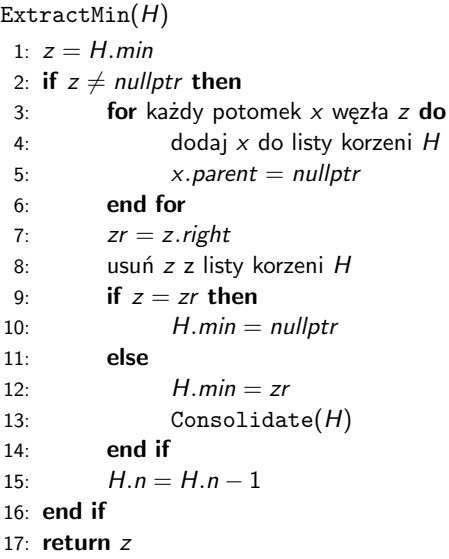

Ε

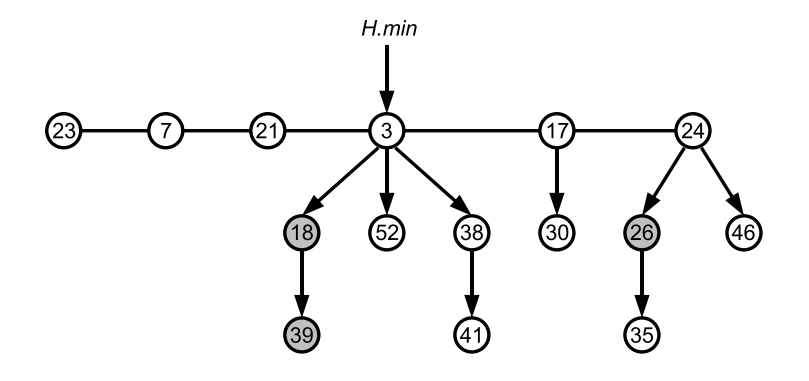

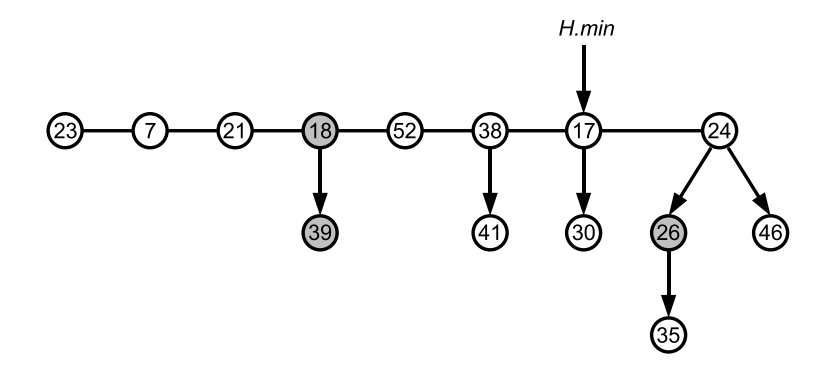

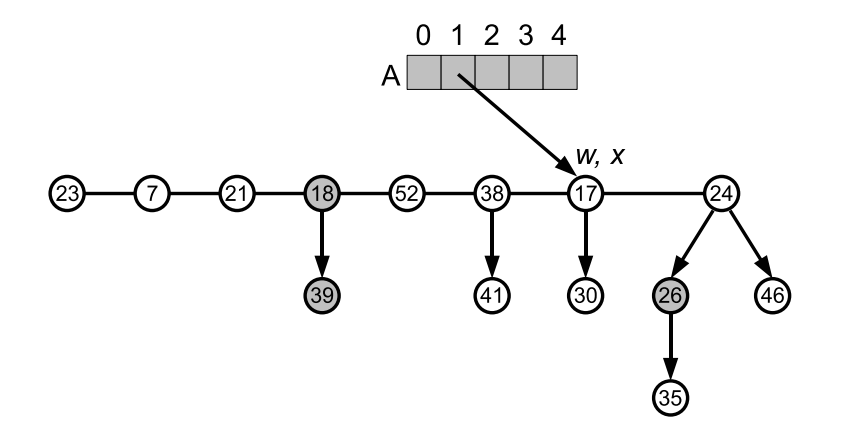

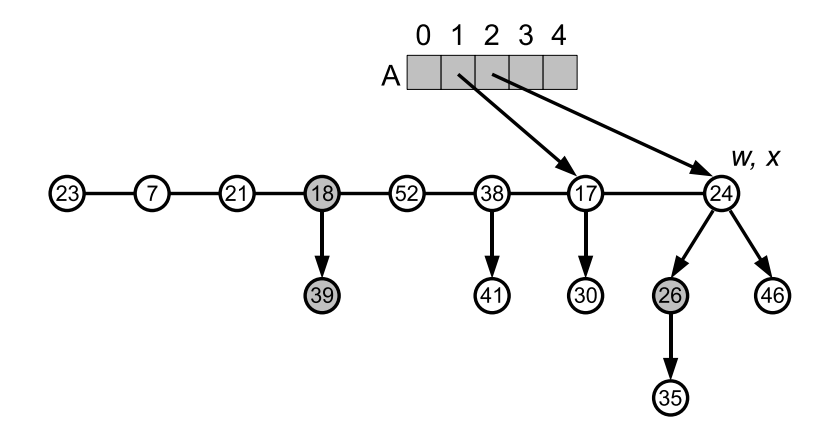

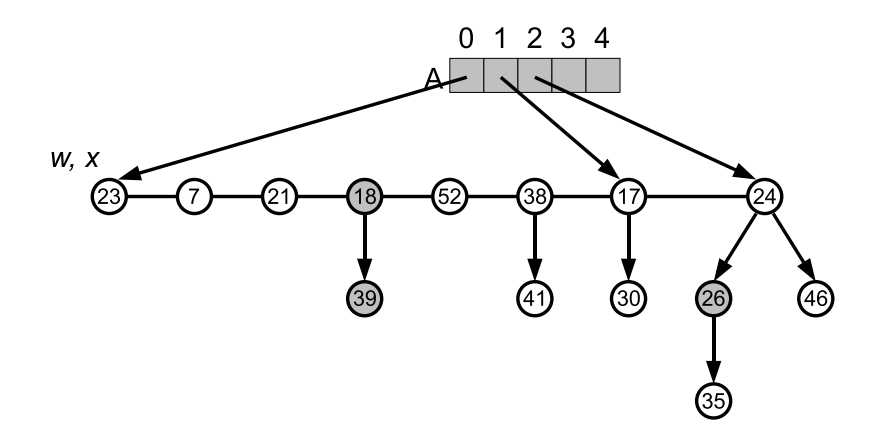

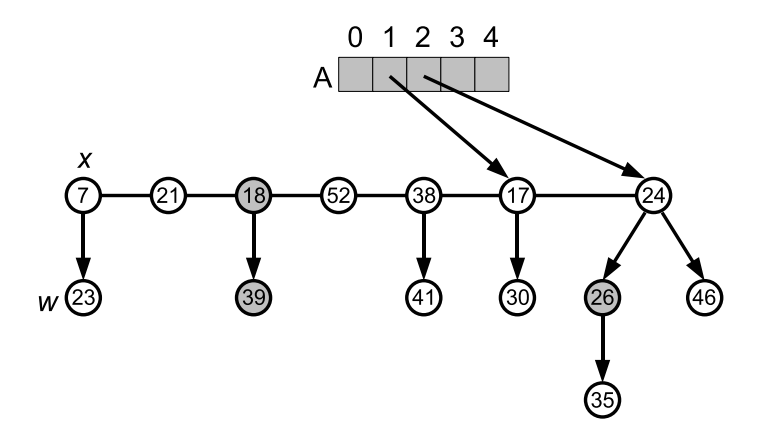

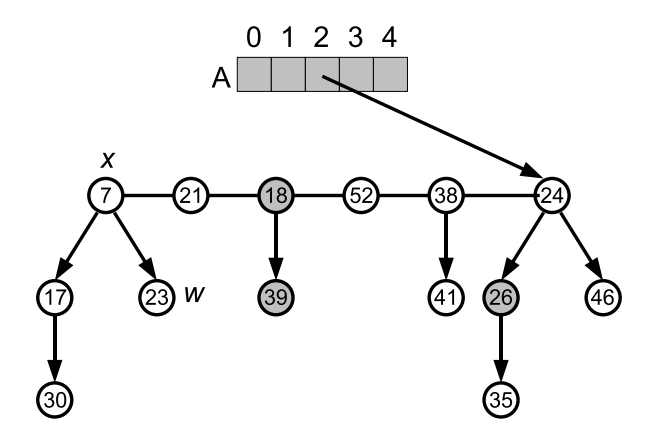

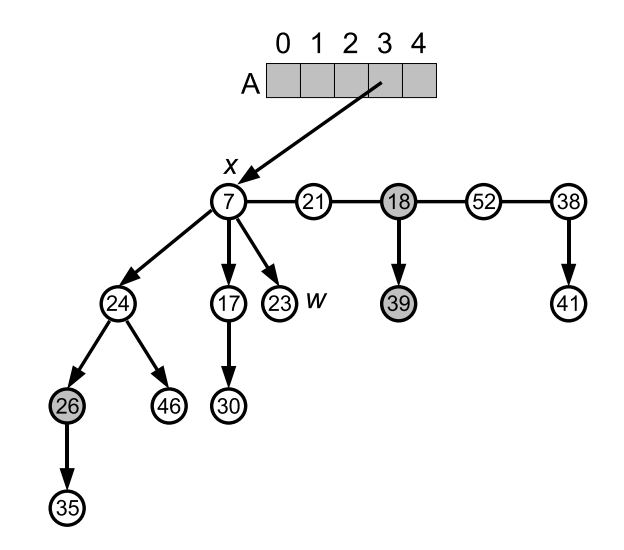

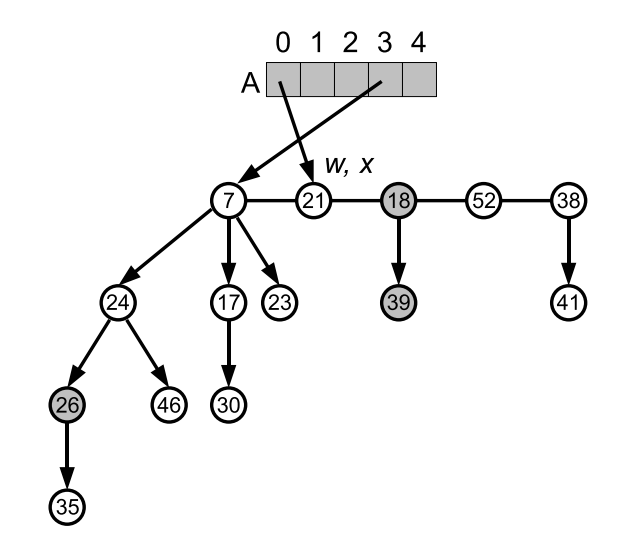

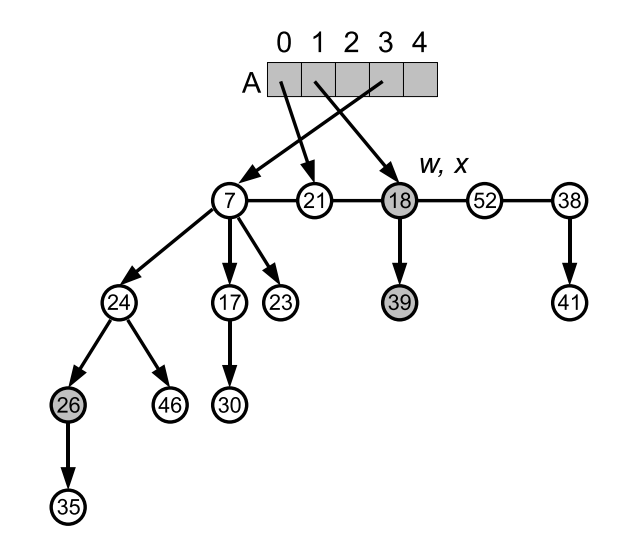

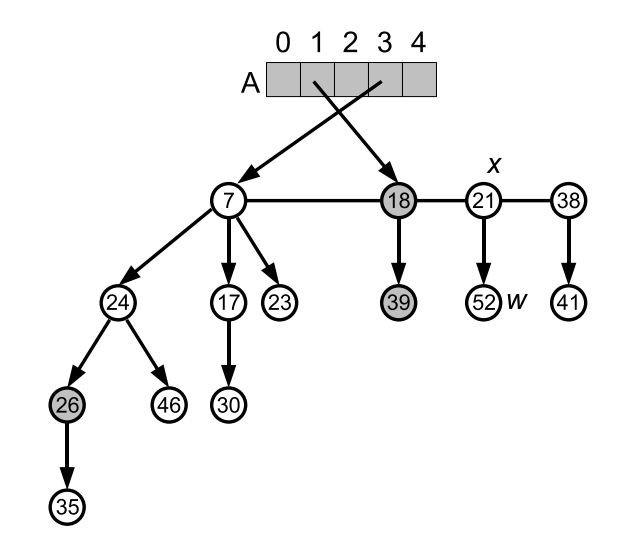

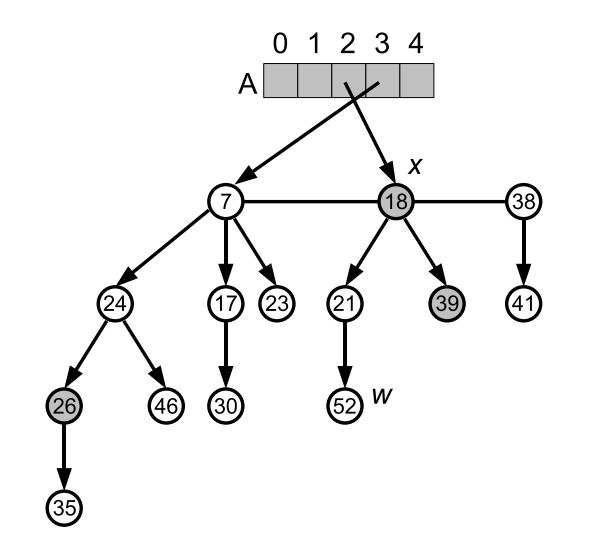

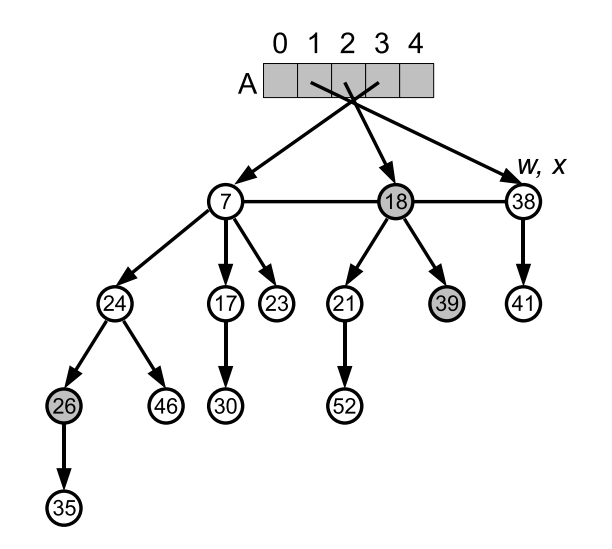

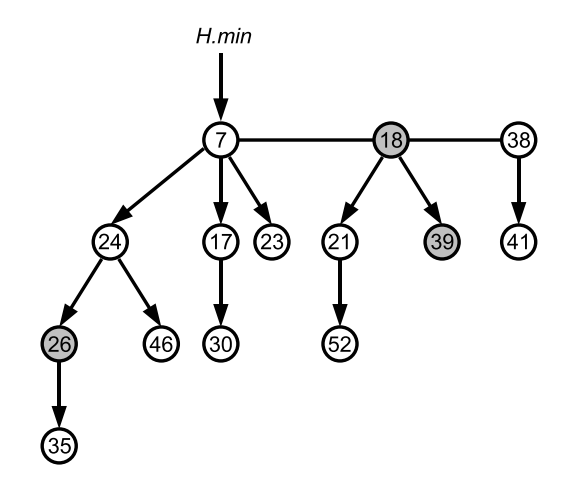

- $\bullet$  operacja ta wymaga wskaźnika na węzeł x zawierający klucz, którego wartość należy zmniejszyć
- $\bullet$  jeżeli x jest korzeniem, lub x.*parent* ma nie większy klucz niż x, nie ma potrzeby zmian w strukturze kopca
- w przeciwnym wypadku, odłączamy węzeł od rodzica i dołączamy go do listy korzeni
- o niech  $p = x$ . parent; jeżeli x jest drugim odłączanym potomkiem p od ostatniego dołączenia p od innego węzła (pole p.mark =  $TRUE$ ) odcinamy p od jego rodzica i dołączamy p do listy korzeni
- **o** odcięcie może się "propagować" w górę
- o odcinanie węzła od rodzica w momencie utraty drugiego potomka ma na celu utrzymanie górnego oszacowania na stopień dowolnego węzła √ w *n*-węzłowym kopcu  $D(n) \leq \left\lfloor \log_\phi n \right\rfloor$ , gdzie  $\phi = \frac{1+\sqrt{5}}{2}$ 2

DecreaseKey $(H, x, k)$ 

- 1: **if** x.key ≤ k **then error** "zwiększenie wartości klucza"
- 2:  $x.key = k$
- 3:  $y = x.parent$
- 4: **if**  $y \neq null$ *ptr* and x.key  $\lt y$ .key **then**
- 5: Cut $(H, x, y)$
- 6: CascadingCut $(H, y)$
- 7: **end if**
- 8: **if**  $x \cdot key \leq H \cdot min \cdot key$  then
- $9.$  H.min = x
- 10: **end if**

 $\rightarrow$   $\rightarrow$   $\rightarrow$ 

 $Cut(H, x, y)$ 

- 1: usuń  $x$  z listy potomków  $y$  i zmniejsz  $y$ . degree o 1
- 2: dodaj  $x$  do listy korzeni  $H$
- 3:  $x.parent = nullptr$
- $4: x.$  mark = FAI SE

4 0 F

э

ミドメミド

#### CascadingCut $(H, y)$

1:  $z = y$ . parent 2: **if**  $z \neq nullptr$  **then** 3: **if** y.mark = FALSE **then** 4:  $y.maxk = TRUE$ 5: **else** 6:  $Cut(H, y, z)$ 7: CascadingCut $(H, z)$ 8: **end if** 9: **end if**

4 D F

3 로 - 3 로 - 파

э

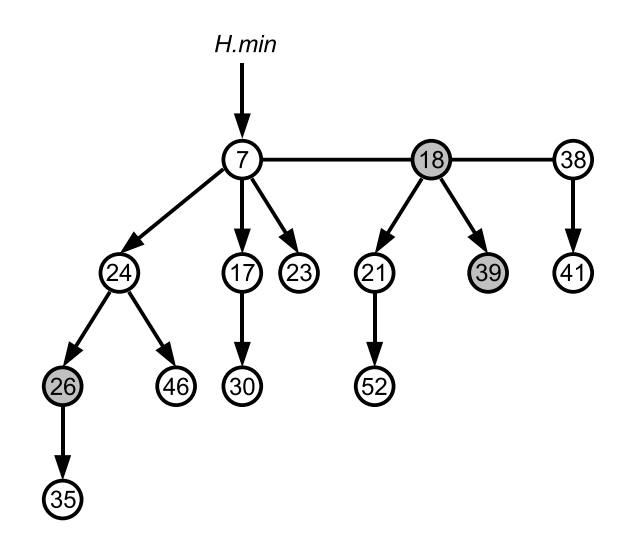

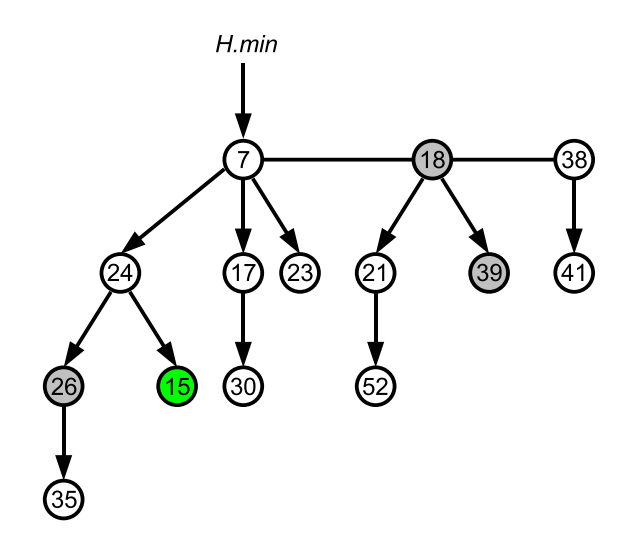

# DecreaseKey

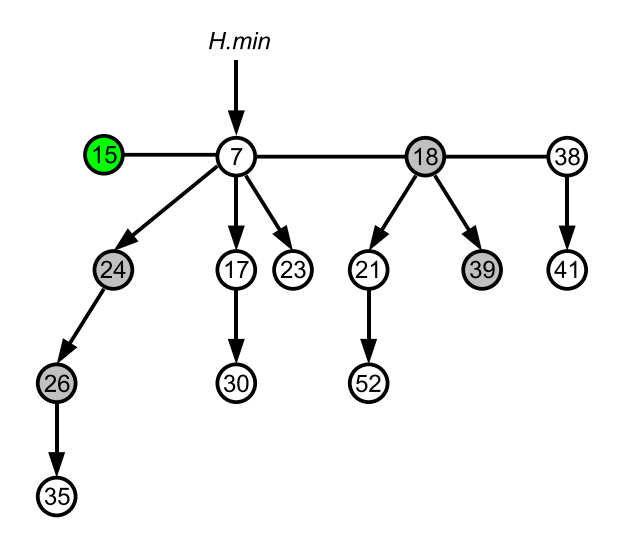

重

# DecreaseKey

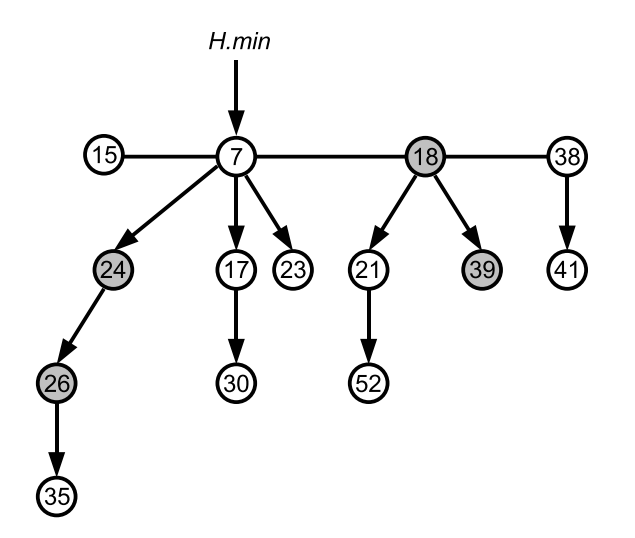

重

# DecreaseKey

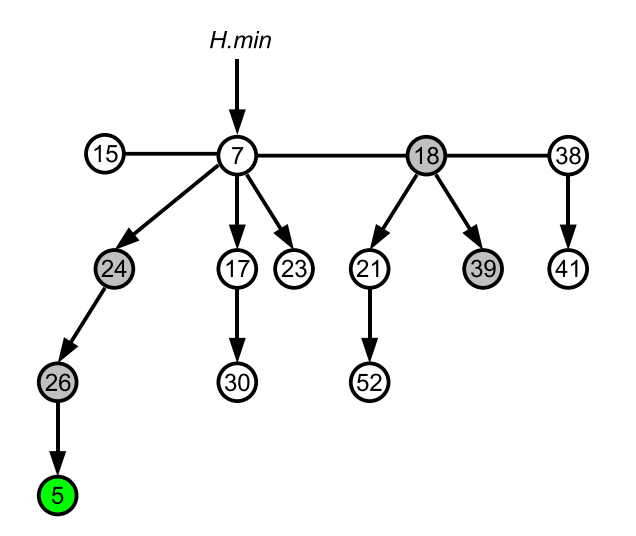

重

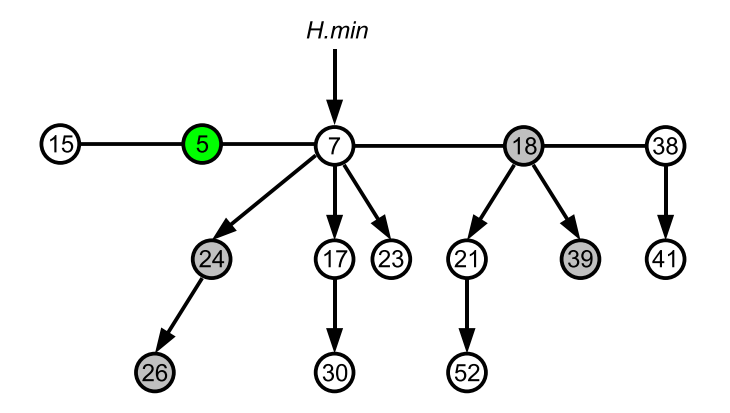
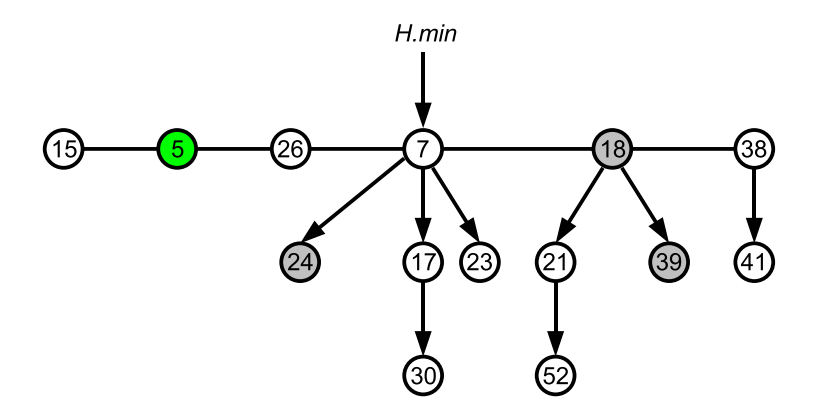

重

メロトメ 倒 トメ ヨ トメ ヨ ト

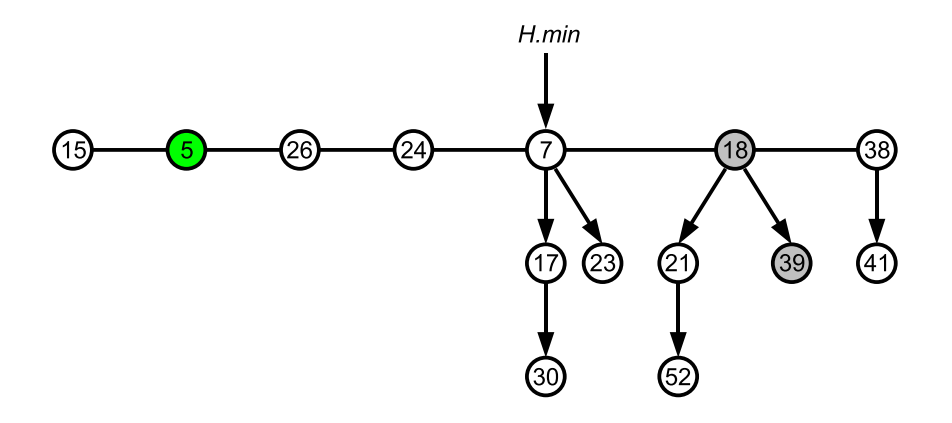

重

化磨光化磨光

**K ロ ▶ K 倒 ▶** 

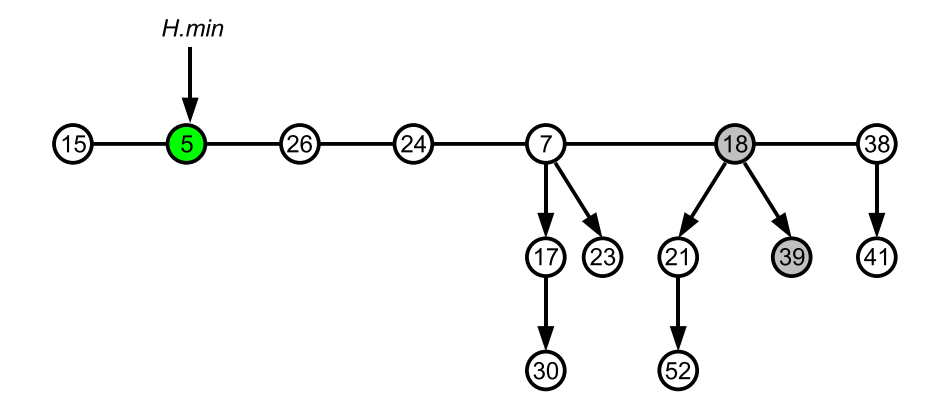

重

化磨头 化重火

**K ロ ▶ K 倒 ▶** 

- $\bullet$  również ta operacja wymaga wskaźnika na węzeł x zawierający klucz, który należy usunąć
- o zmniejszamy wartość usuwanego klucza do  $-\infty$
- usuwamy z kopca najmniejszy klucz (ExtractMin)

Delete $(H, x)$ 

- 1: DecreaseKey $(H, x, -\infty)$
- 2: ExtractMin $(H)$
- mamy pewną liczbę elementów pogrupowanych w pewną liczbę zbiorów rozłącznych
- chcemy wiedzieć, do którego zbioru należy element
- chcemy mieć możliwość łączenia dwóch zbiorów
- $\bullet$  do identyfikacji zbioru wykorzystujemy reprezentanta  $-$  jest to wyróżniony element w zbiorze
- **o** sprawdzenie, czy elementy  $x$  i y należą do tego samego zbioru wykonujemy porównując reprezentanta zbioru, do którego należy  $x$  z reprezentantem zbioru zawierającego  $y$
- zazwyczaj nie ma znaczenia, którego elementu ze zbioru użyjemy
- ważne jest natomiast, aby ponowne zapytanie o reprezentanta zwróciło taką samą odpowiedź (o ile zbiór się w tym czasie nie zmieniał)
- MakeSet $(x)$  utworzenie jednoelementowego zbioru, zawierającego x
- $\bullet$  Union(x, y) połączenie zbioru zawierającego x ze zbiorem zawierającym y, otrzymujemy nowy zbiór (zbiory wejściowe przestają samodzielnie istnieć); nowym reprezentantem może być którykolwiek element z połączonego zbioru
- FindSet $(x)$  znalezienie reprezentanta zbioru zawierającego x

→ (御) > → 君) → → 君() → 君

- każdy zbiór reprezentujemy za pomocą listy
- reprezentantem zbioru (listy) jest jej pierwszy element (głowa)
- każdy węzeł posiada następujące pola:
	- element zbioru
	- wskaźnik na następny węzeł
	- wskaźnik na pierwszy element listy (reprezentanta)

### Reprezentacja listowa

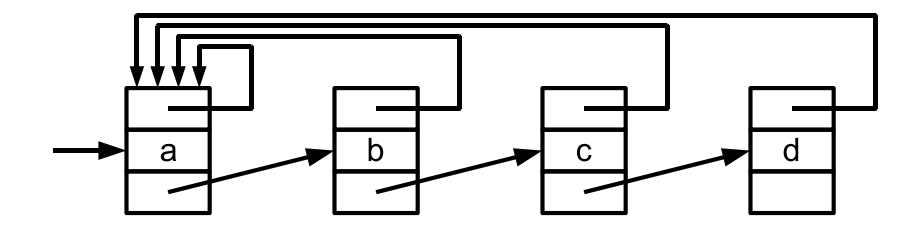

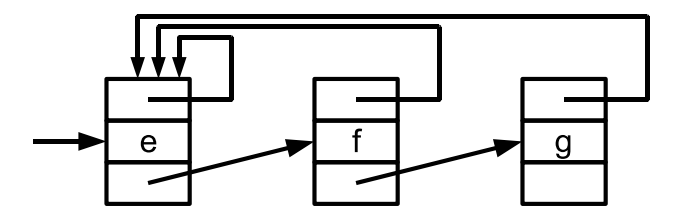

4 0 8

∢●●  $\rightarrow$  $\left\langle 1\right\rangle$ э. É

医头面下

operacja MakeSet wymaga tylko utworzenia jednoelementowej listy  $MakeSet(x)$ 

- 1:  $L = new$  ListNode
- 2:  $L.$ *repr* =  $L$
- 3:  $L.next = nullptr$
- 4: L.elem  $=x$
- 5: **return** L

4 **D F** 

目

ミメスミメ

- operacja FindSet zwraca zawartość wskaźnika repr węzła  $FindSet(x)$ 
	- 1: **return** x.repr

4 0 F

造

医毛囊 医多角膜炎

-

- najprostsza implementacja procedury Union dołączamy listę z elementem  $x$  na koniec listy z elementem  $y$
- musimy jeszcze uaktualnić wskaźniki na reprezentanta we wszystkich węzłach należących do listy zbioru zawierającego x
- $\bullet$  jest to kosztowne zajmuje czas liniowy względem długości listy

#### Reprezentacja listowa

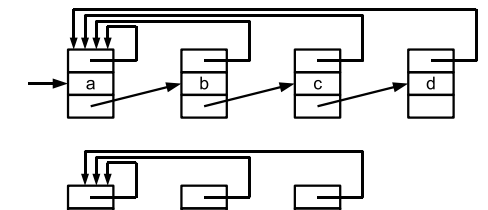

a

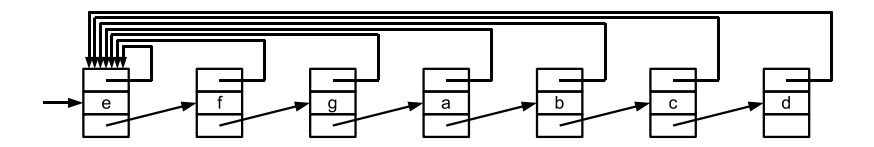

K.M. Ocetkiewicz (KAiMS) and [AiSD](#page-0-0) 79 / 96

e

重

メロトメ 倒 トメ ミトメ ミト

- efektywność procedury Union można poprawić pamiętając w każdym reprezentancie długość listy, którą reprezentuje (uaktualnianie jej nie jest kosztowne)
- łącząc dwa zbiory dołączamy zawsze krótszą listę na koniec dłuższej (rozstrzygając remisy w dowolny sposób)
- operacja nadal zajmuje czas liniowy względem długości listy, jednak można pokazać, że ciąg m operacji MakeSet, Union i FindSet, spośród których n to operacje MakeSet (operacji Union może być zatem co najwyżej  $n - 1$ ) zajmuje  $O(m + n \log n)$  czasu

K ロ ▶ K 御 ▶ K 君 ▶ K 君 ▶ ...

- w tej implementacji przedstawiamy zbiory przy pomocy drzew ukorzenionych
- korzeń drzewa jest jego reprezentantem
- wszystkie nasze zbiory tworzą zatem las
- każdy węzeł zawiera element oraz wskaźnik na rodzica
- rodzicem reprezentanta jest on sam

## Lasy zbiorów rozłącznych

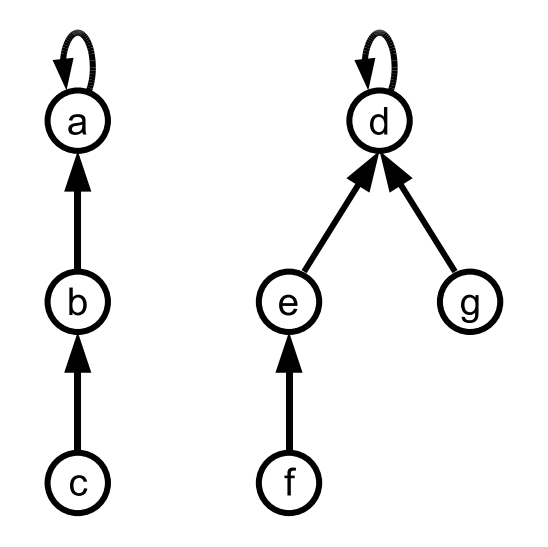

É

メロトメ 倒 トメ ミトメ ミト

operacja MakeSet wymaga tylko utworzenia jednoelementowego drzewa

 $MakeSet(x)$ 

- 1:  $T = new TreeNode$
- 2:  $T.parent = T$
- $3 \cdot T$  elem = x
- 4: **return** T

4 **D F** 

э. → 4 E + э

 $\bullet$  reprezentanta zbioru do którego należy x znajdujemy przechodząc do rodzica tak długo, aż dojdziemy do korzenia

 $FindSet(x)$ 

- 1:  $y = x$
- 2: **while** y.parent  $\neq$  y **do**
- 3:  $y = y$ . parent
- 4: **end while**
- 5: **return** x

3 로 - 3 로 - 파

najprostsza implementacja procedury Union polega na modyfikacji rodzica reprezentanta jednego ze zbiorów

Union $(x, y)$ 

- 1:  $rx = \text{FindSet}(x)$
- 2:  $ry = FindSet(y)$
- 3:  $ry.parent = rx$

4 **D F** 

4 E X 4 E X

## Lasy zbiorów rozłącznych

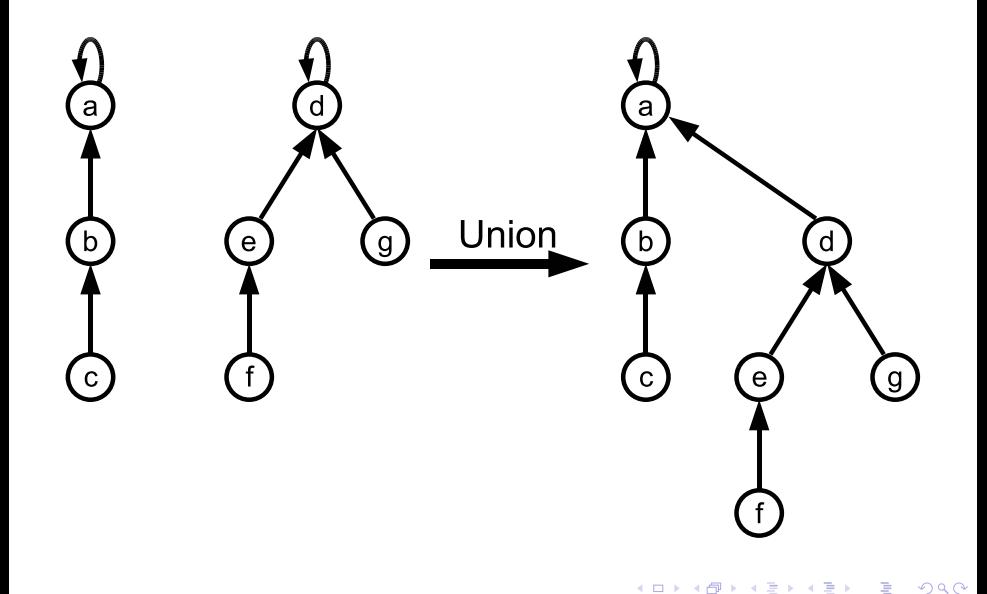

重

 $\mathcal{A} \ \equiv \ \mathcal{B} \ \ \mathcal{A} \ \equiv \ \mathcal{B}$ 

4 D F → 何 ▶

- przedstawiona implementacja procedury Union nie ma przewagi nad prostszą wersją operacji Union na listach
- jej efektywność można jednak znacząco poprawić wykorzystując dwie heurystyki:
	- łączenie według rangi
	- kompresję ścieżek
- zasada działania jest podobna do heurystyki z wyważaniem
- do drzewa większego dołączamy mniejsze (nigdy na odwrót)
- iednak zamiast ilości elementów w zbiorze, w korzeniu pamiętamy jedynie górne ograniczenie na wysokość korzenia (jego rangę)
- korzeń o mniejszej randze dołączamy do korzenia o randze większej

 $MakeSet(x)$ 

- 1:  $T = new TreeNode$
- 2:  $T.parent = T$
- $3: T.$ elem  $= x$
- 4:  $T$ .ran $k = 0$
- 5: **return** T

4 0 F

重

4 E X 4 E X

Union $(x, y)$ 

- 1:  $rx = \text{FindSet}(x)$
- 2:  $ry = FindSet(y)$
- 3: **if**  $rx$ *rank* >  $ry$ *rank* **then**
- 4:  $ry.parent = rx$
- 5: **else**
- 6:  $rx.parent = ry$
- 7: **if** rx.rank = ry.rank **then** ry.rank = ry.rank + 1

8: **end if**

→ 4 E +

- **kompresję ścieżki wykonujemy w trakcie działania procedury FindSet**
- $\bullet$  szukając reprezentanta zbioru zawierającego węzeł x, przechodzimy do rodzica, dopóki nie dojdziemy do korzenia
- po znalezieniu reprezentanta wracamy po ścieżce, którą przeszliśmy, każdemu z węzłów ustawiając jako nowego rodzica reprezentanta

 $FindSet(x)$ 

1: **if** x.parent  $\neq$  x **then** 

2: 
$$
x.parent = FindSet(x.parent)
$$

- 3: **end if**
- 4: **return** x.parent

-

重

K 등 X K 등 X

# Kompresja ścieżki

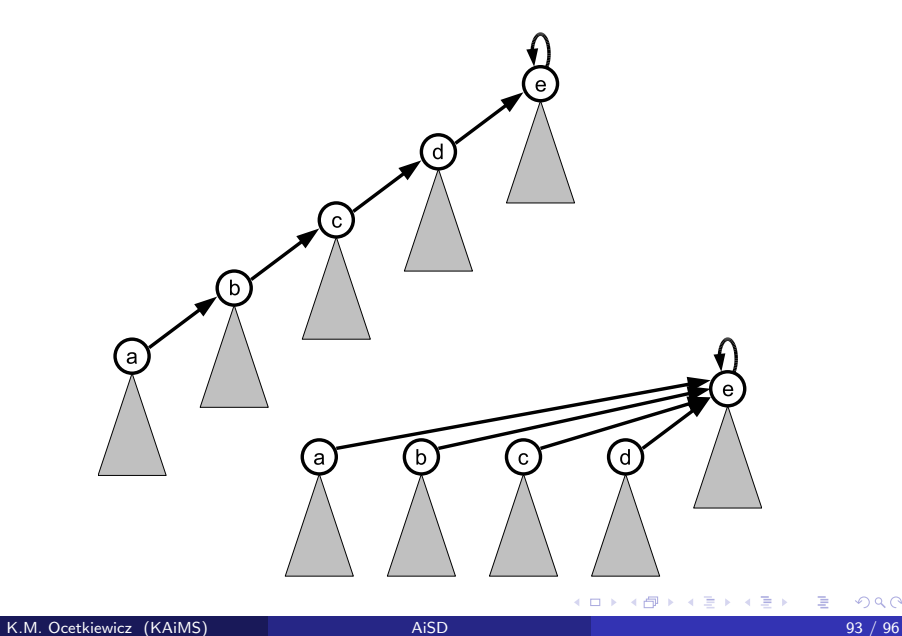

- wykorzystując te dwie heurystyki otrzymujemy asymptotycznie najefektywniejszą strukturę do reprezentacji zbiorów rozłącznych
- **o** ciąg *m* operacji MakeSet, Union i FindSet, spośród których *n* to operacje MakeSet zajmuje  $O(m\alpha(m, n))$  gdzie  $\alpha(m, n)$  jest bardzo wolno rosnącą odwrotnością funkcji Ackremanna
- w każdym wyobrażalnym zastosowaniu struktury danych dla zbiorów rozłącznych  $\alpha(m, n) \leq 4$  — możemy zatem potraktować ten czas jako liniowy względem m
- **•** samo łączenie według rangi daje czas  $O(m \log n)$
- sama kompresja ścieżki daje czas  $O(f \log_{(1+f/n)} n)$  gdy  $f ≥ n$  lub  $O(n + f \log n)$  gdy  $f < n$ , gdzie f to liczba operacji FindSet
- wyszukiwanie spójnych składowych w grafie
- sprawdzanie, czy dodanie krawędzi do grafu utworzy cykl
- wyznaczanie minimalnych drzew spinających